# Rb measurement at CEPC MC Level

### **Bo Li**

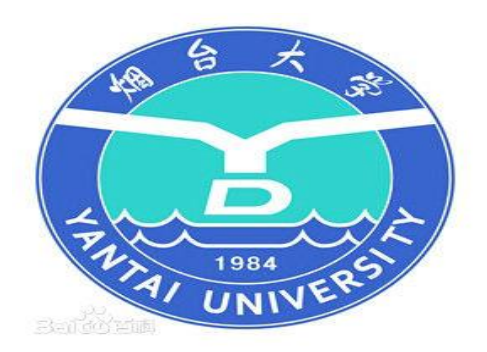

#### zbb

 $1\Box$ 

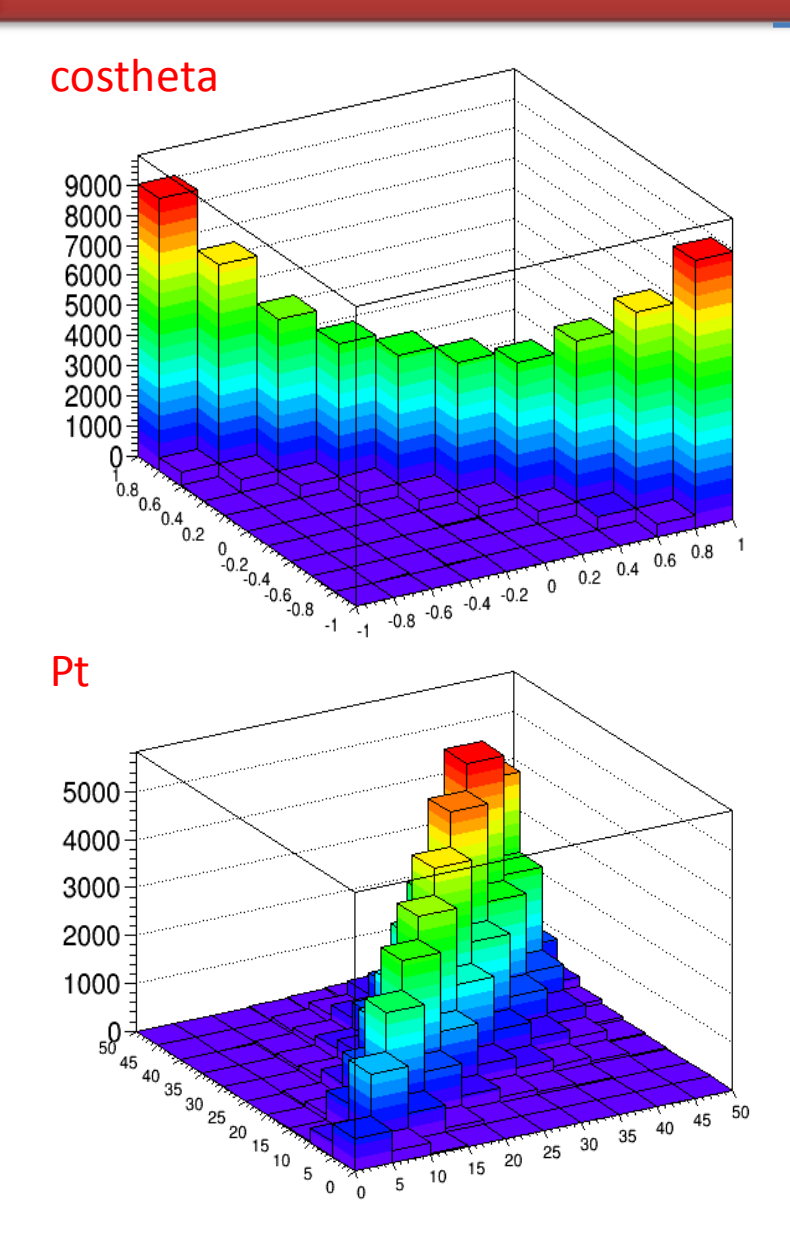

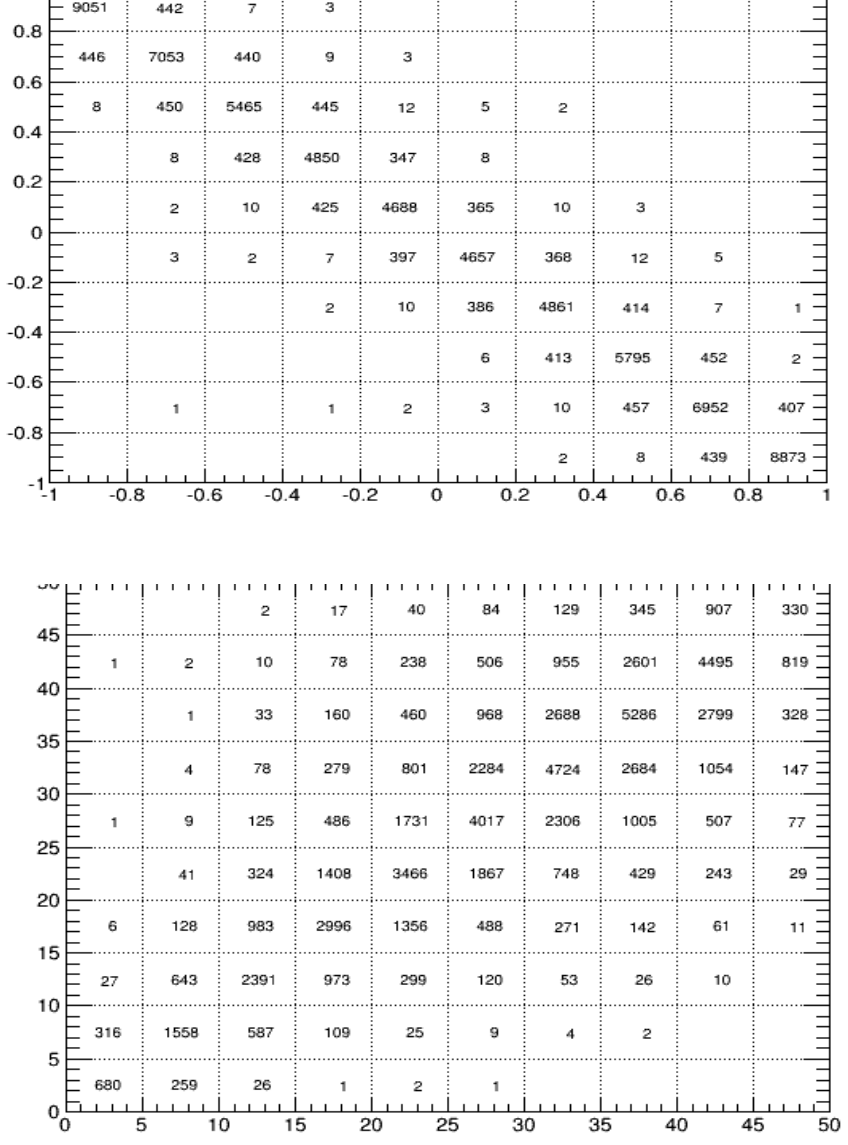

┯┯

### **2D Correlation Factor 2D Correlation Factor**

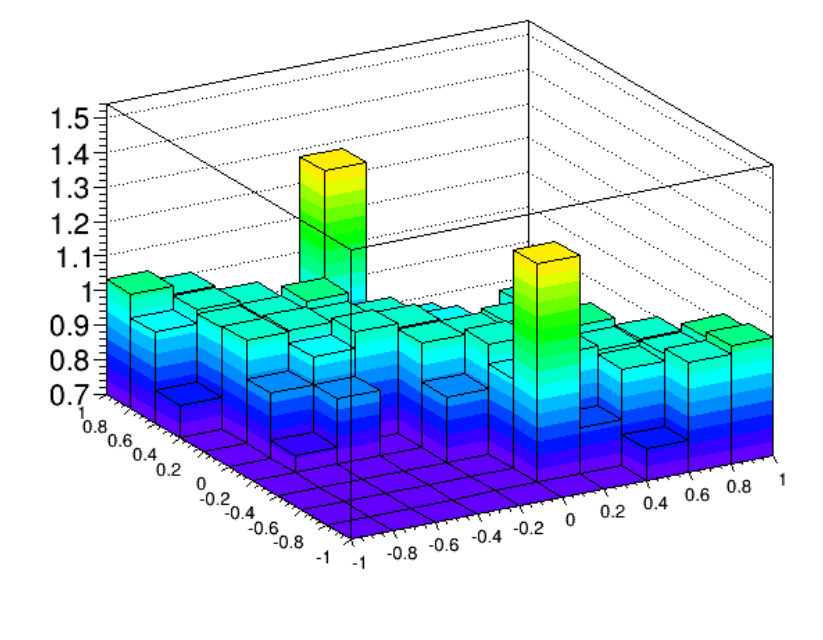

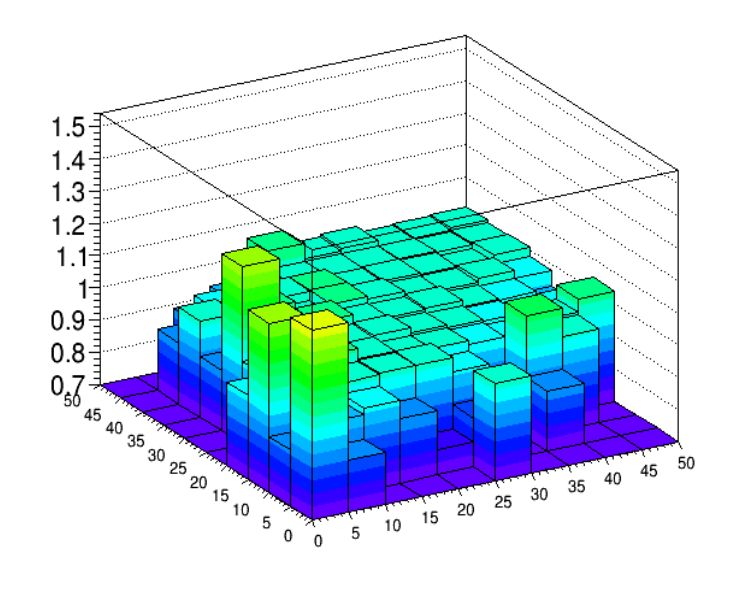

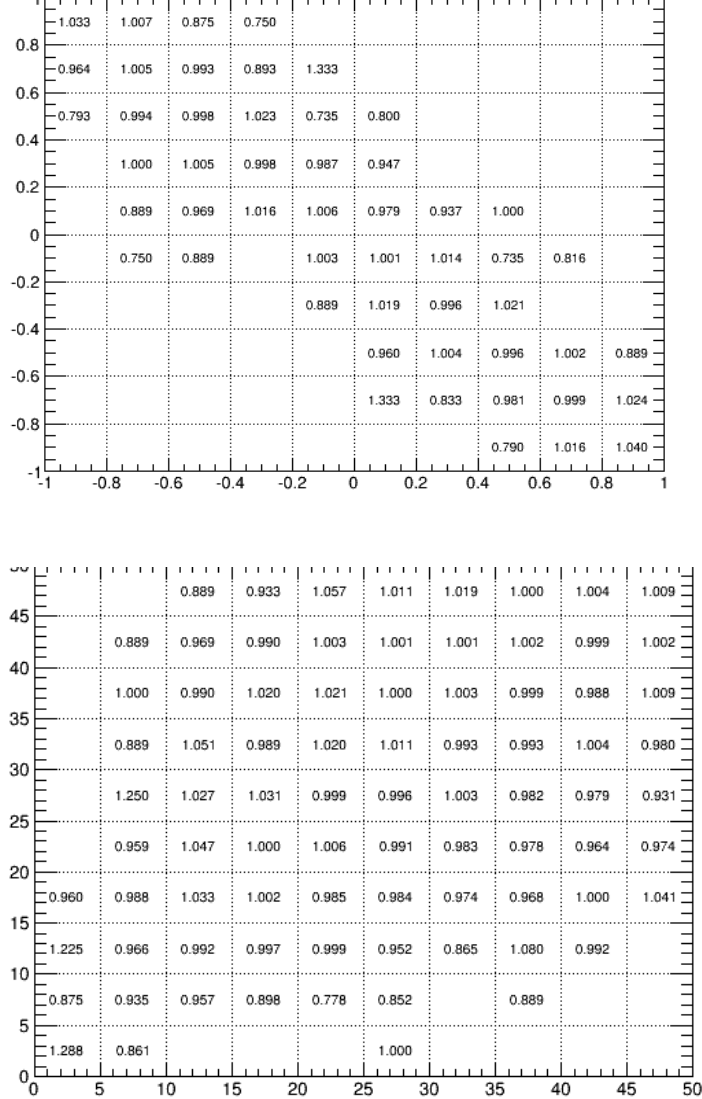

### **2D Correlation Factor 2D Correlation Factor**

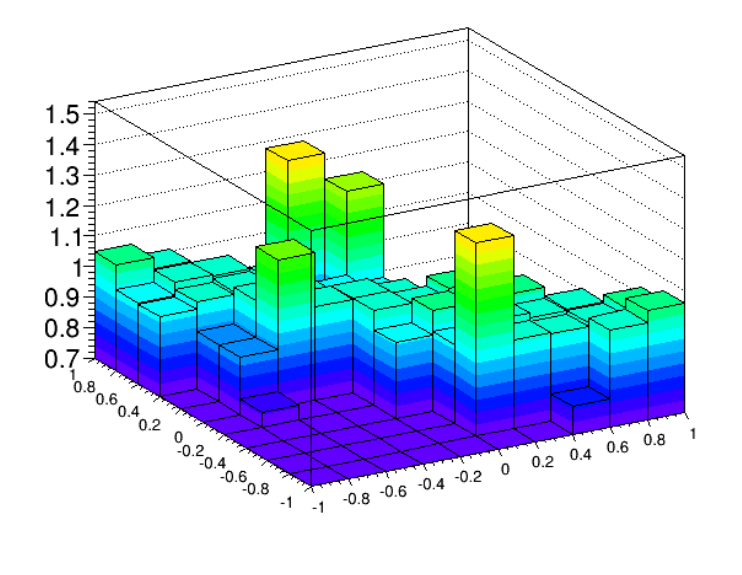

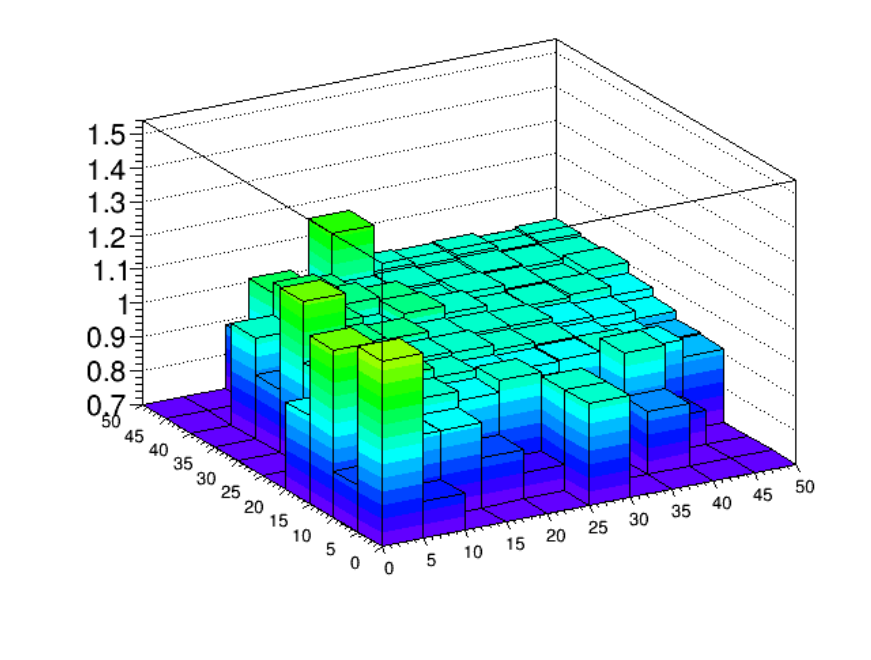

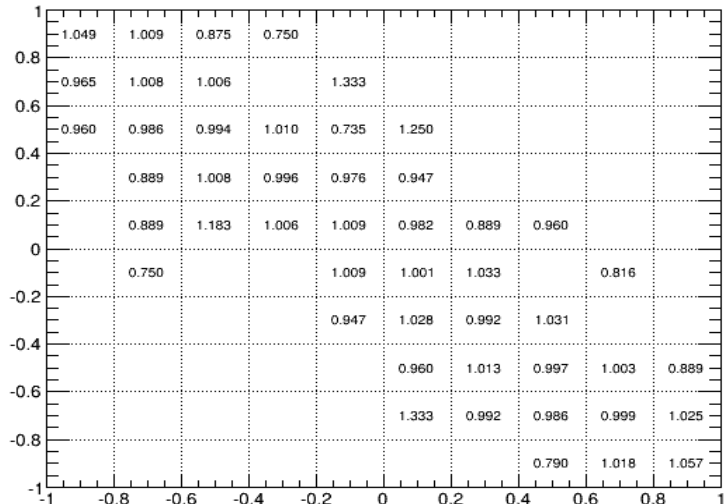

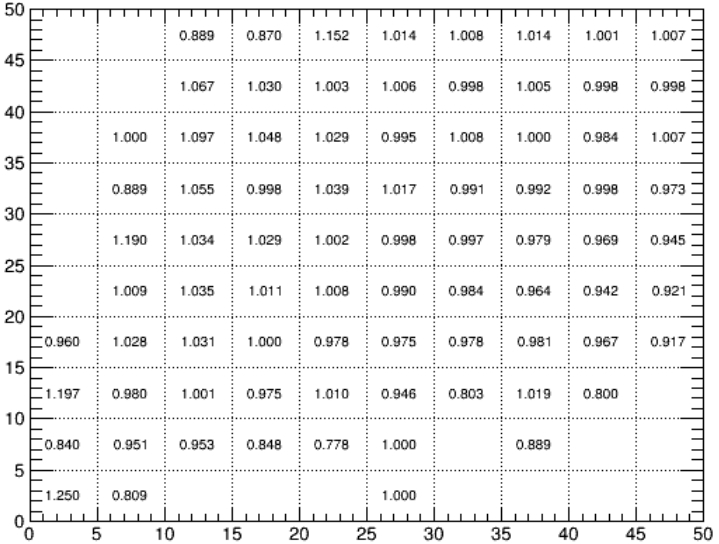

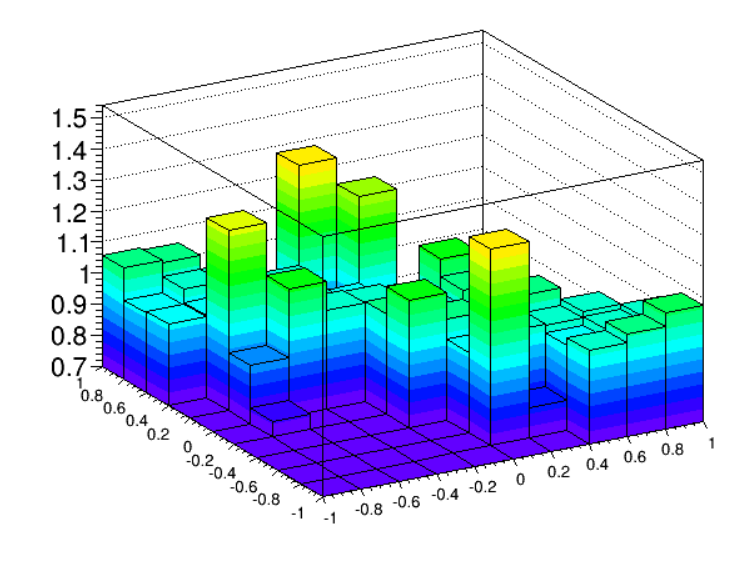

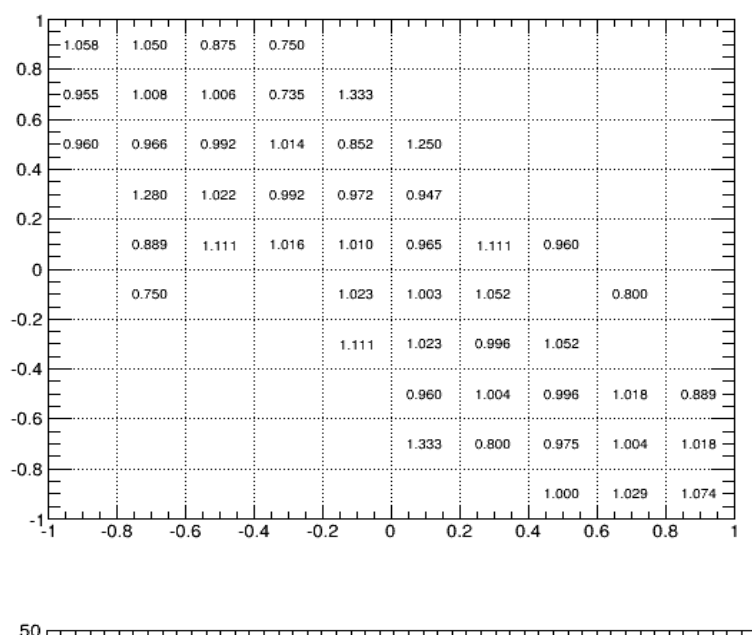

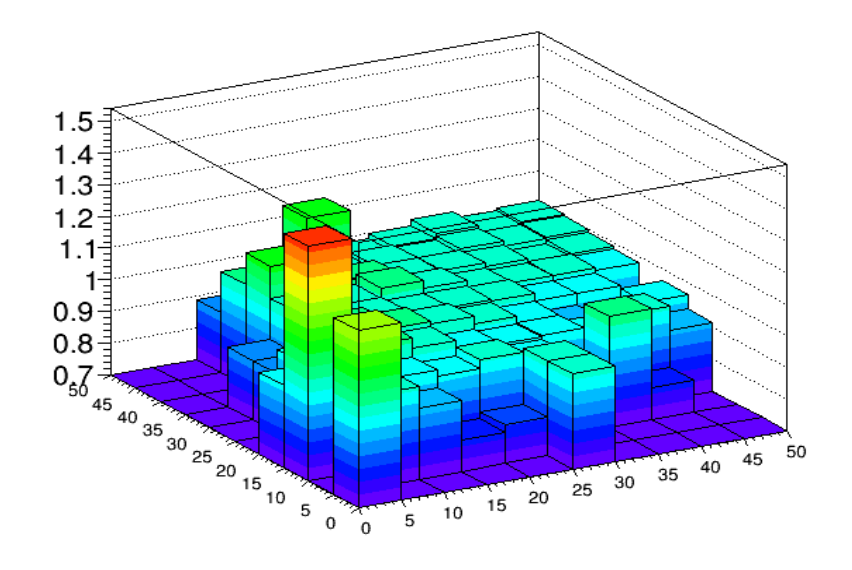

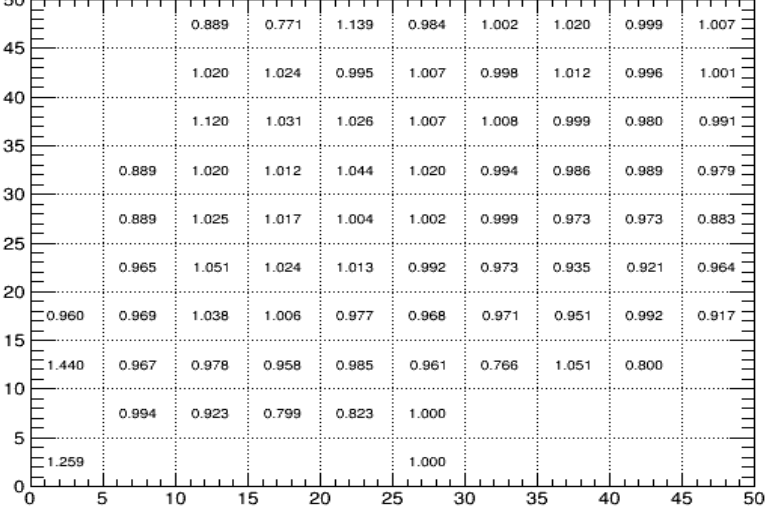

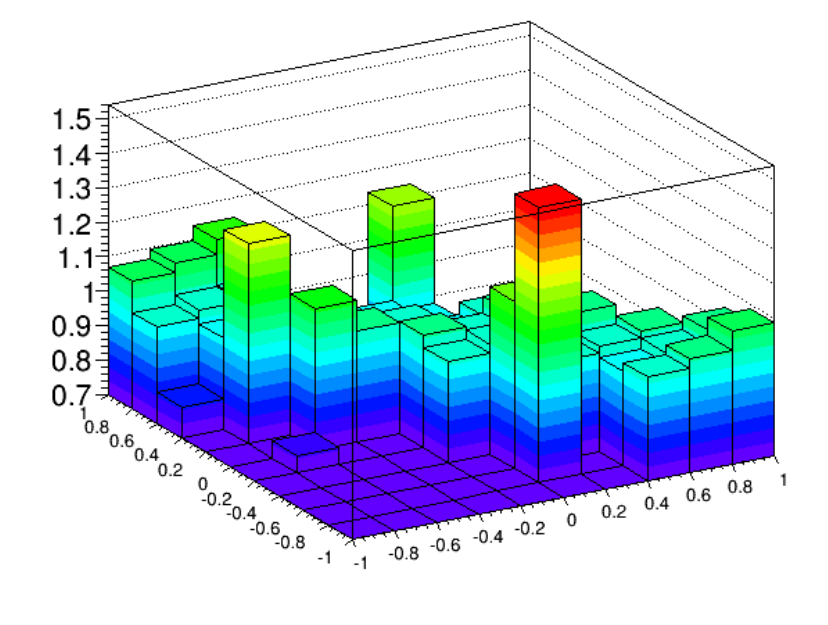

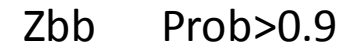

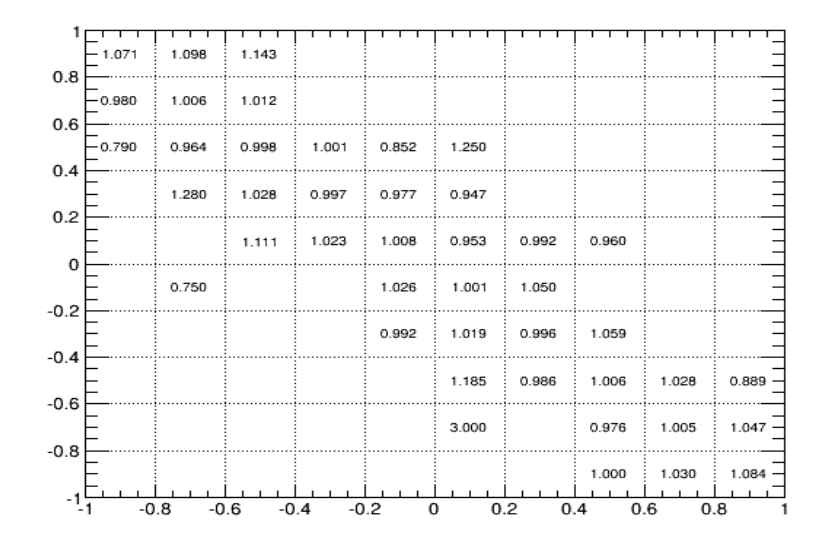

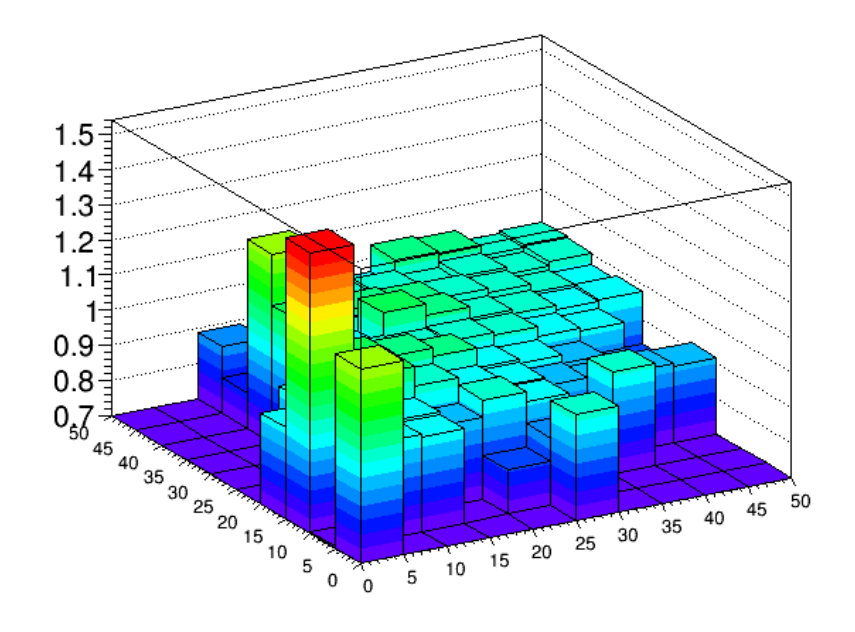

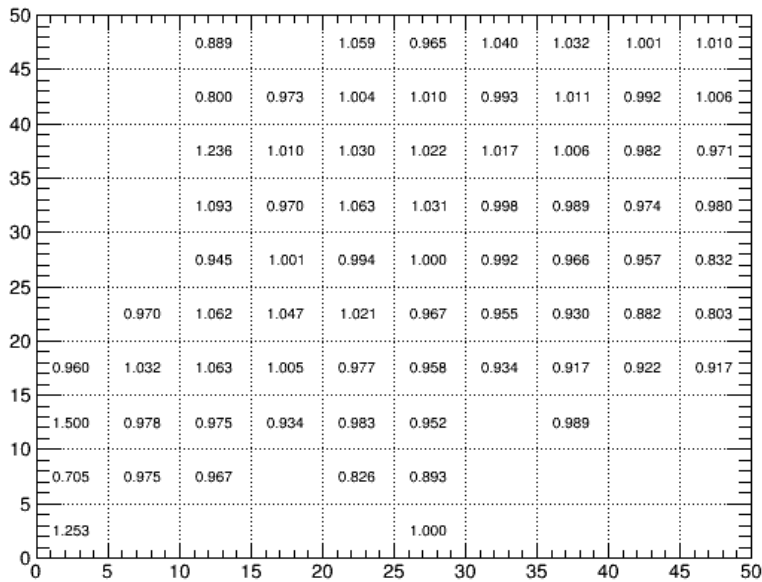

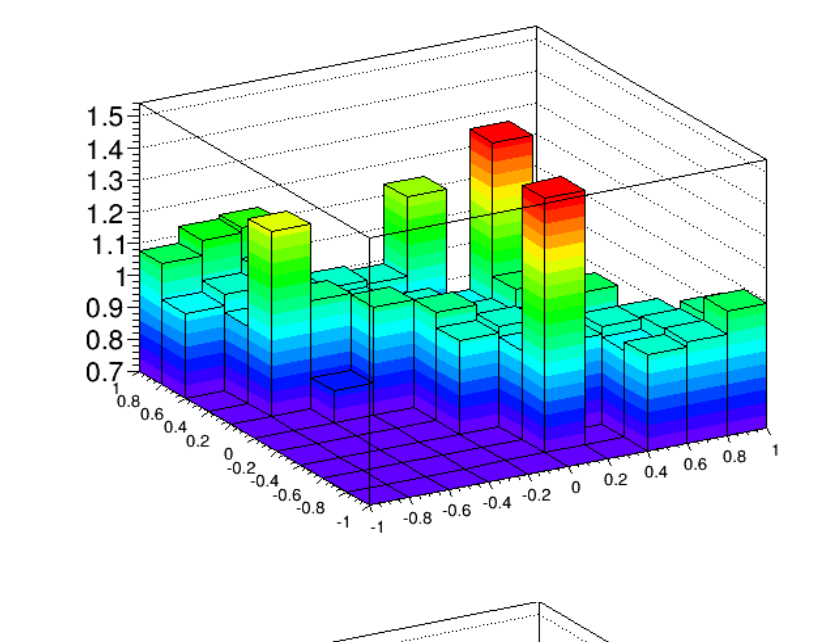

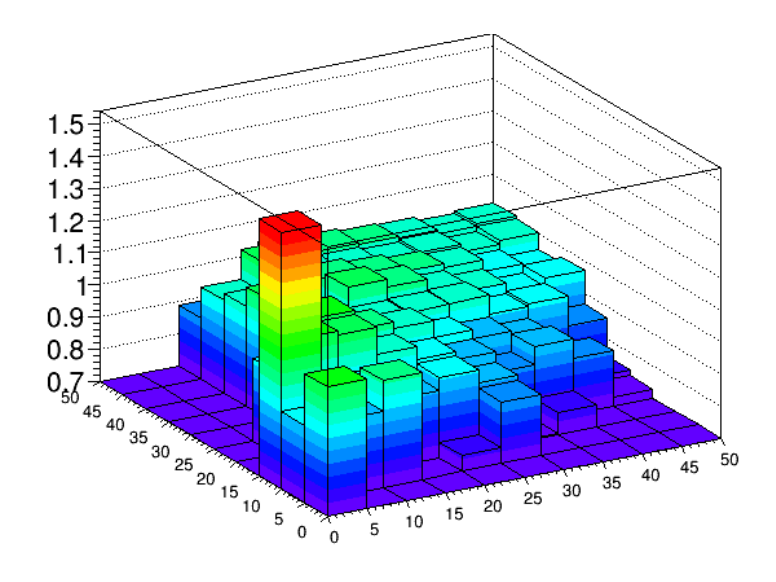

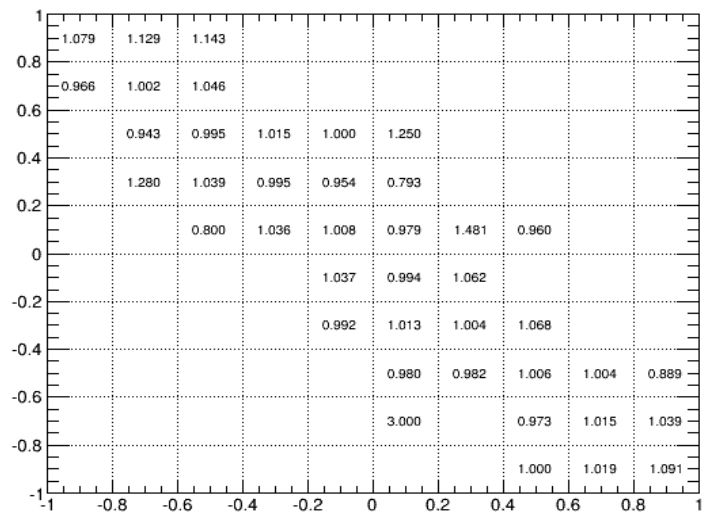

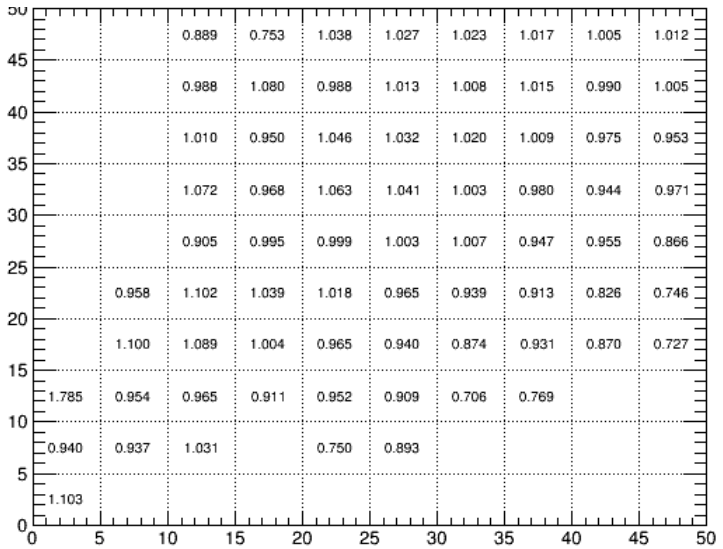

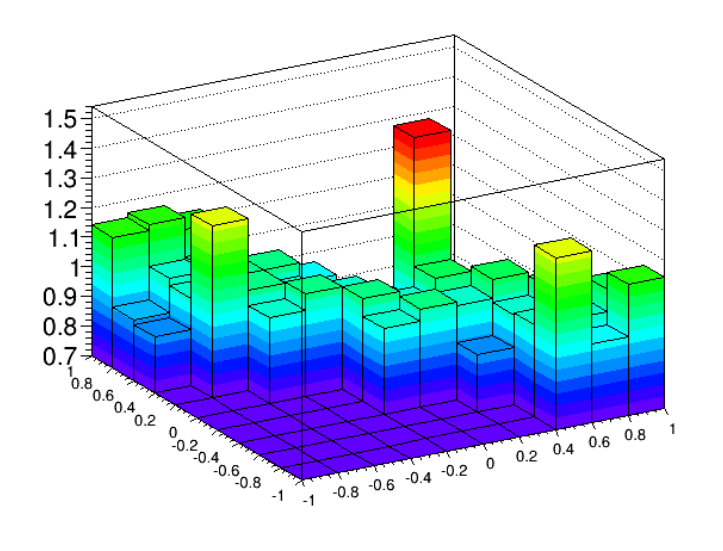

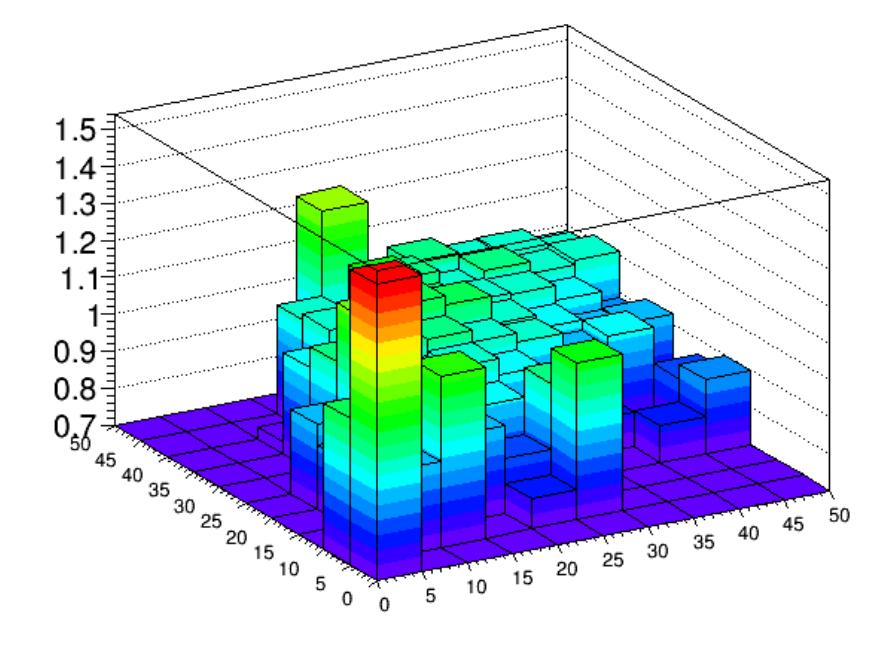

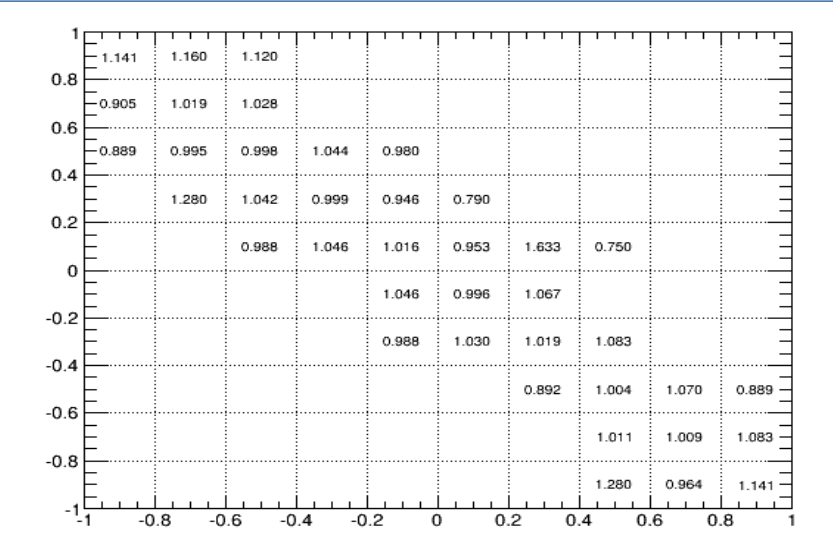

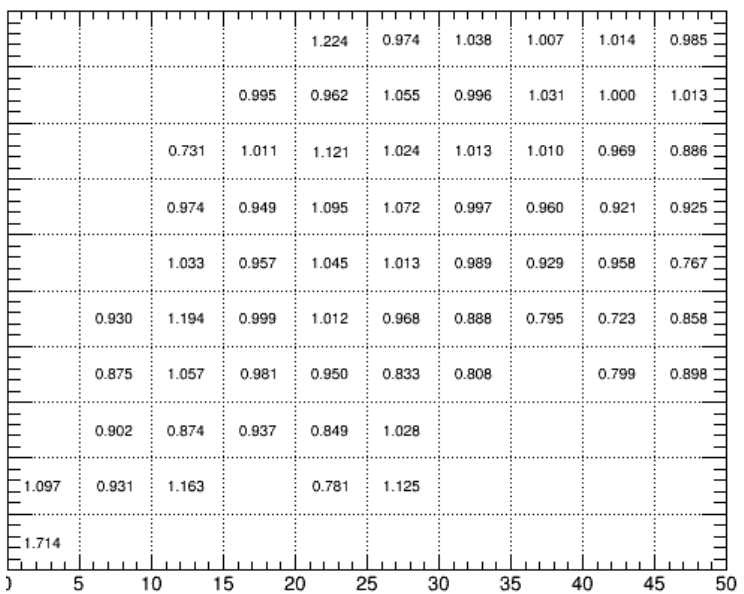

 $10000 8000 6000 -$ 4000 2000 

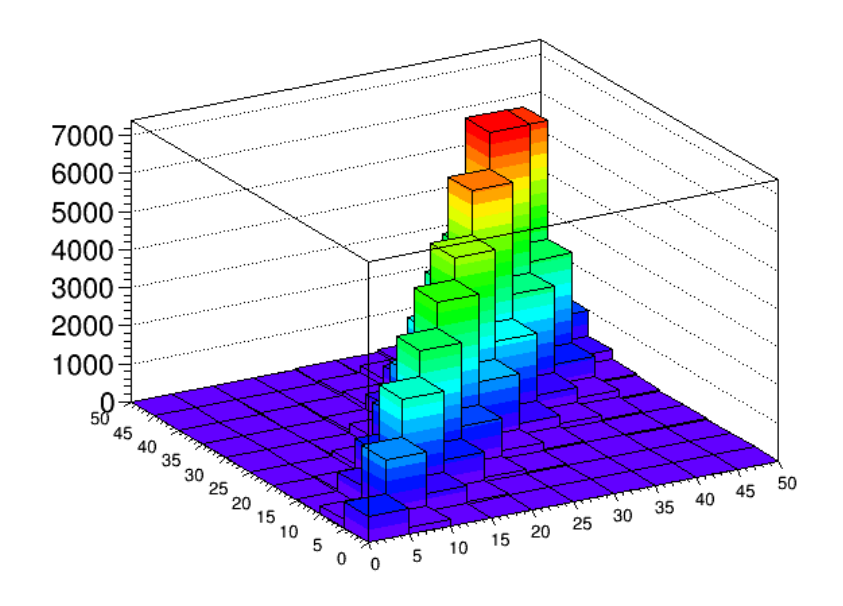

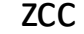

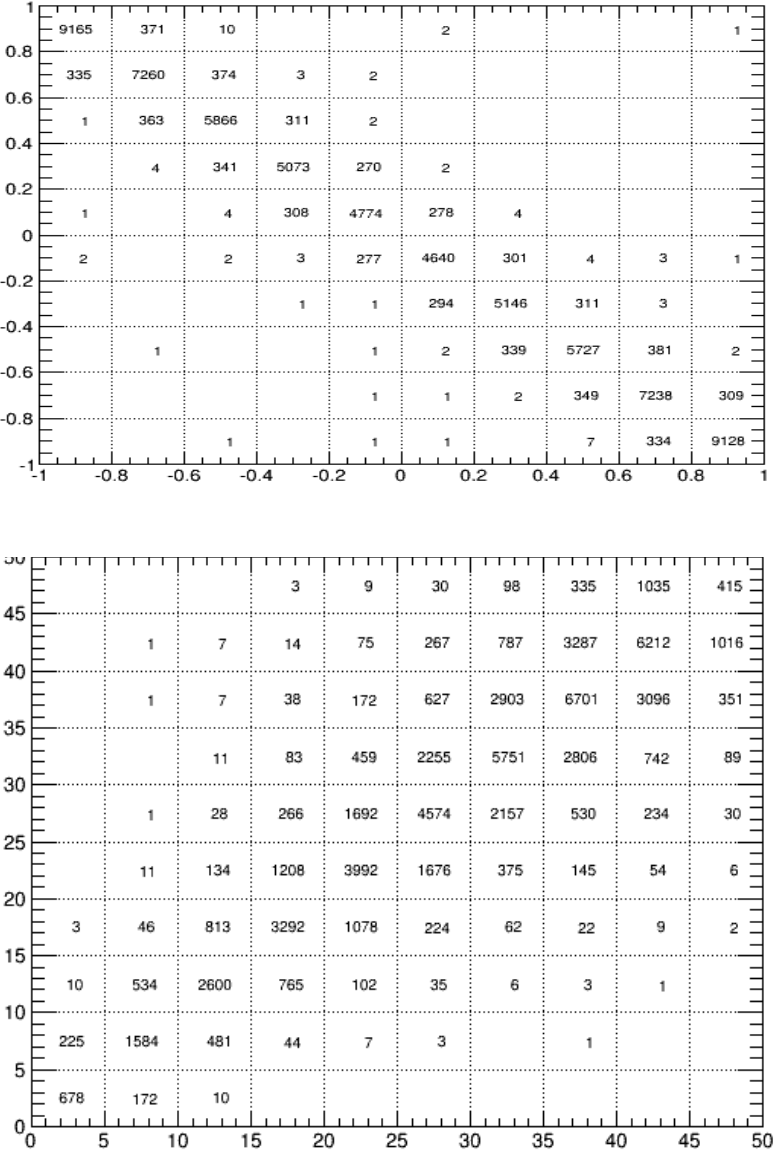

#### Zcc Prob>0.6

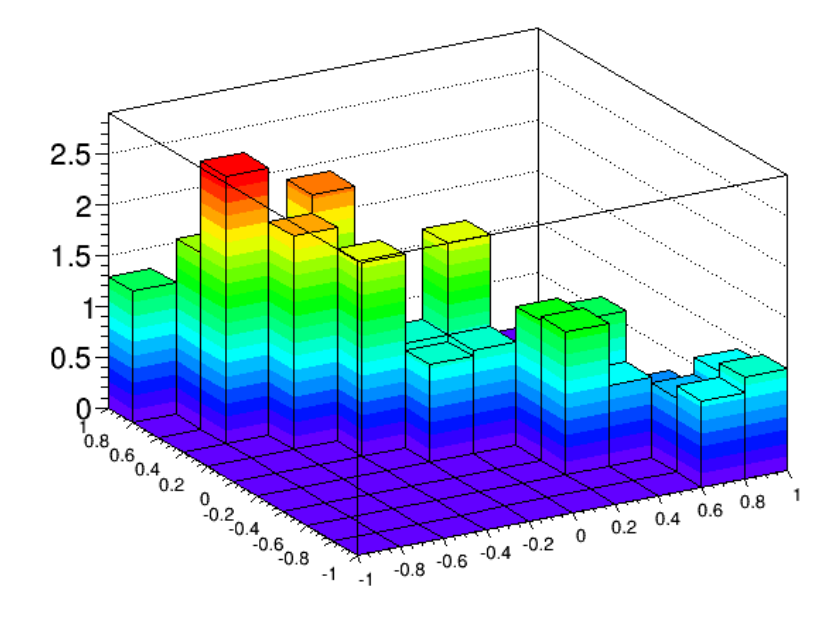

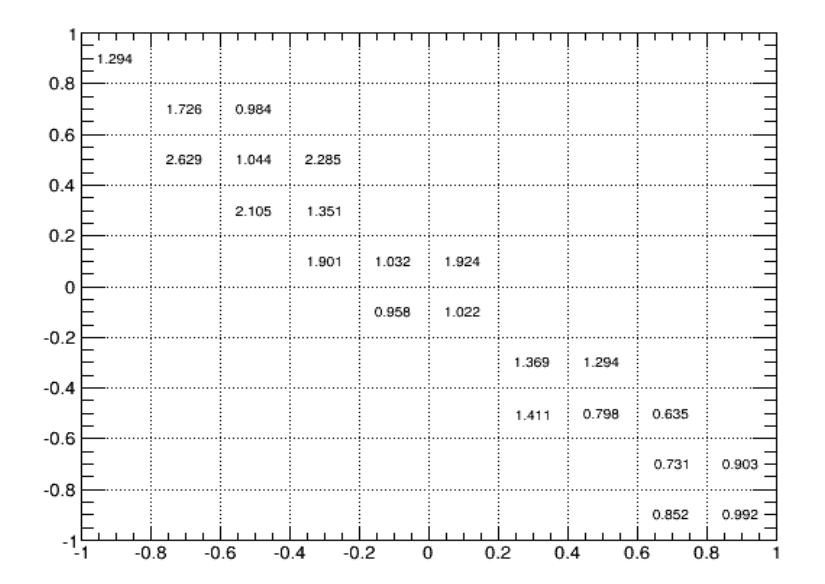

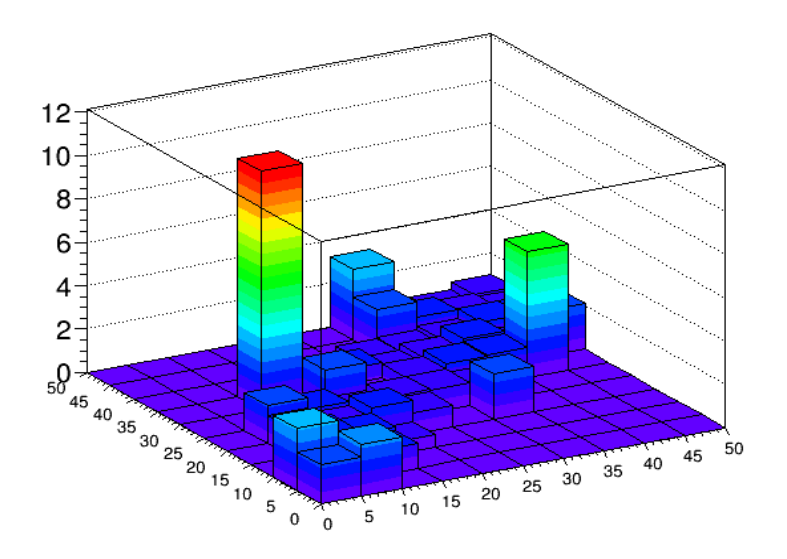

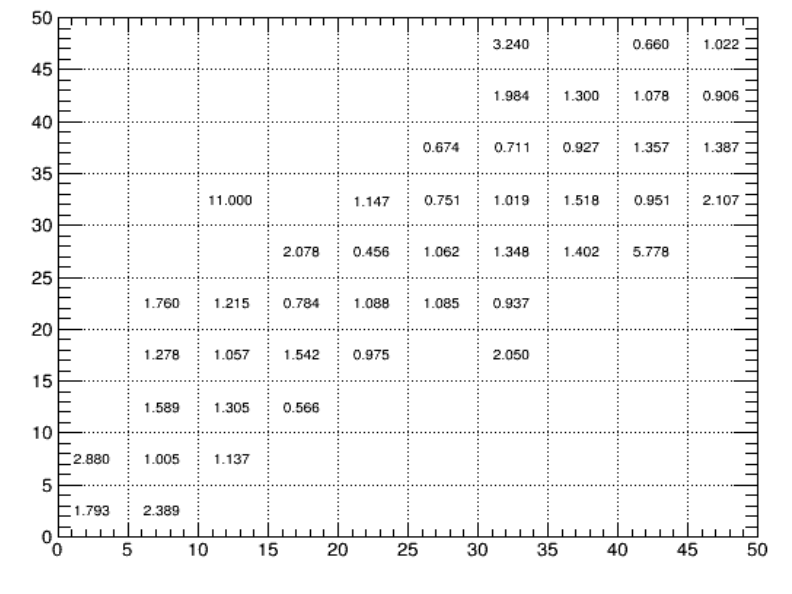

#### Zcc Prob>0.7

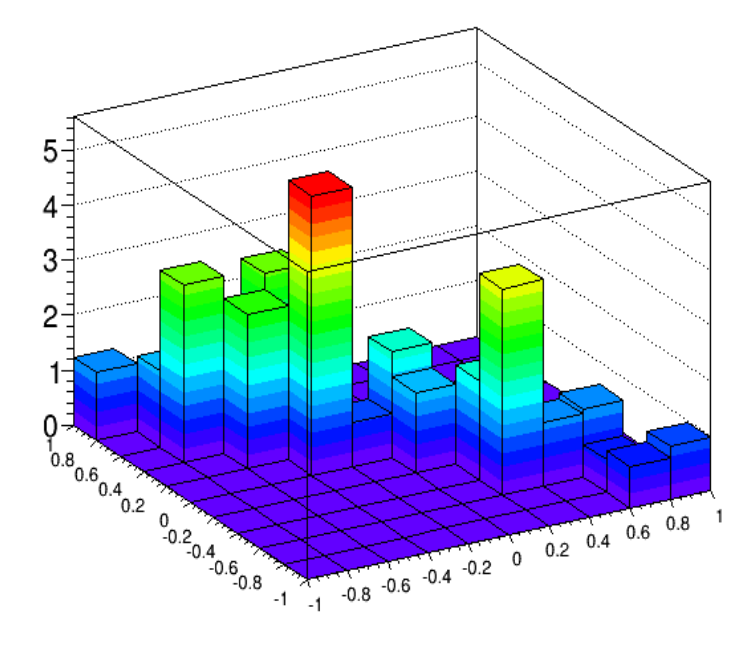

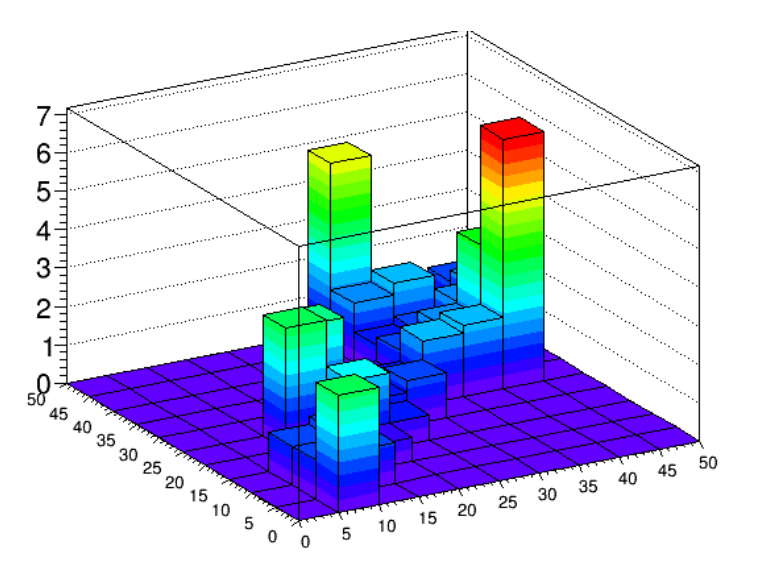

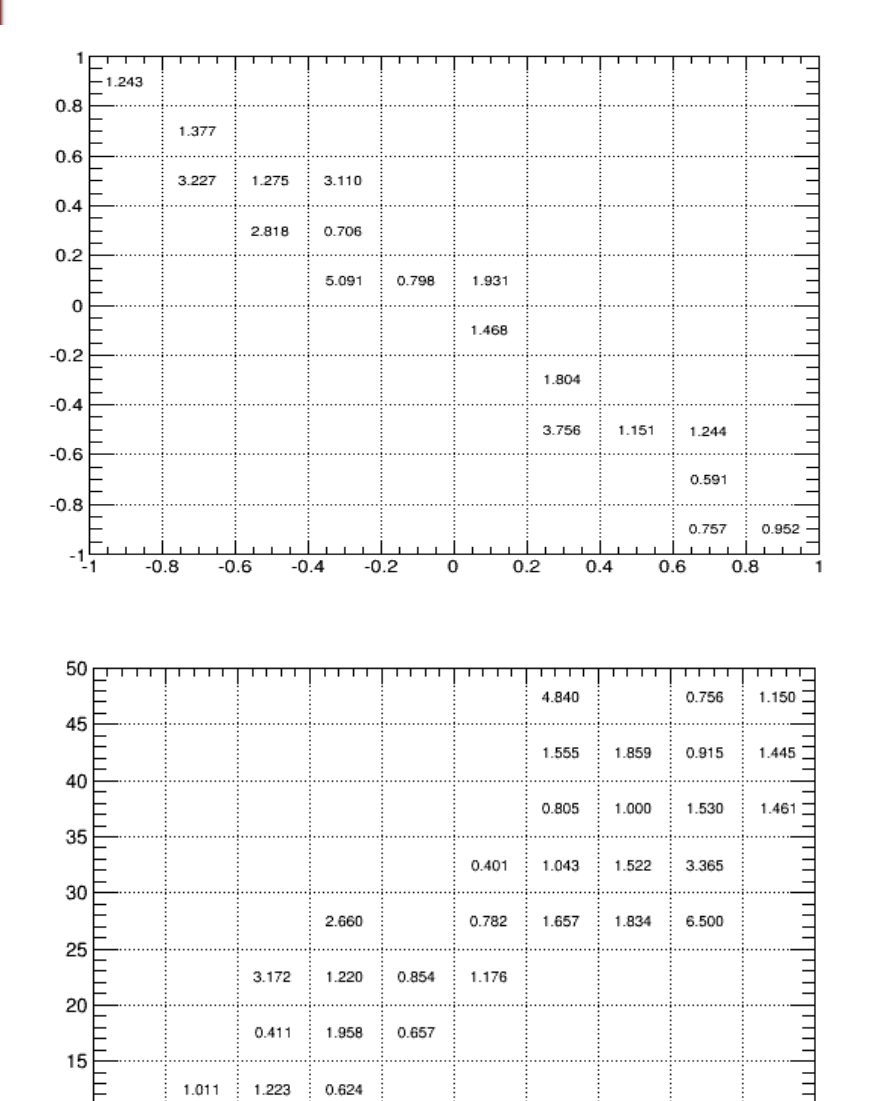

 $10<sub>2</sub>$ 

 $5E$ 

 $^{0}C_{0}$ 

1.010

3.058

10

5

1.054

15

20

25

30

35

40

45

ᅿ

50

#### Zcc Prob>0.8

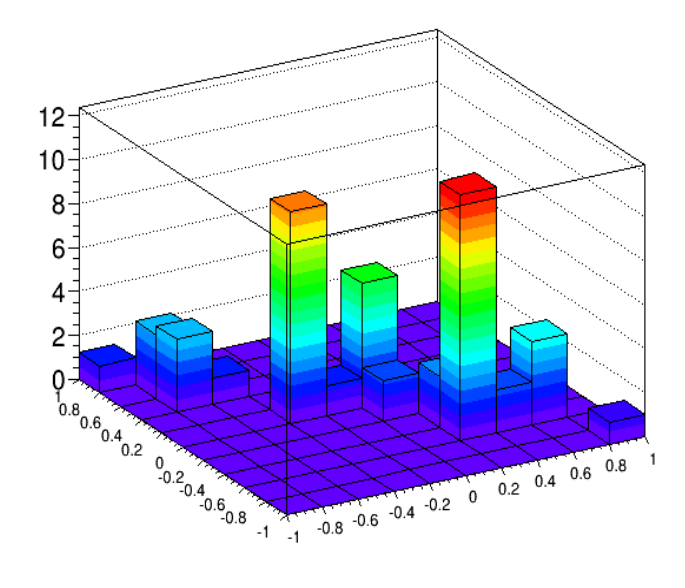

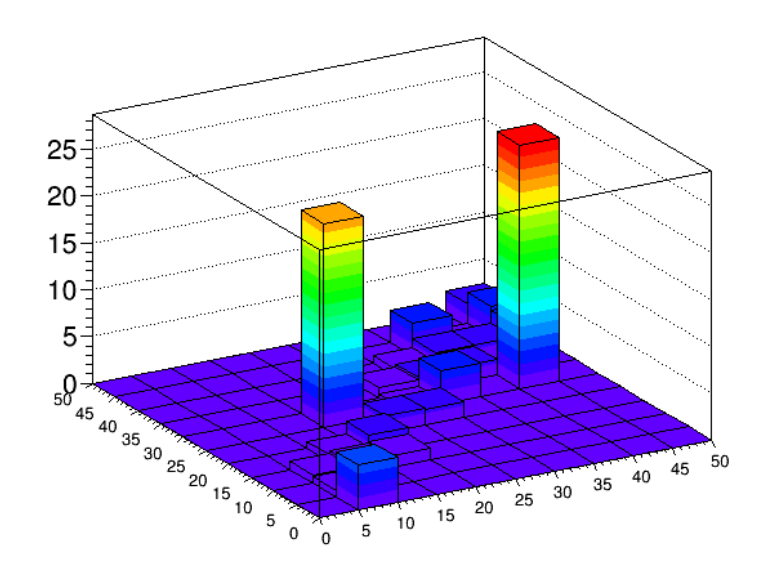

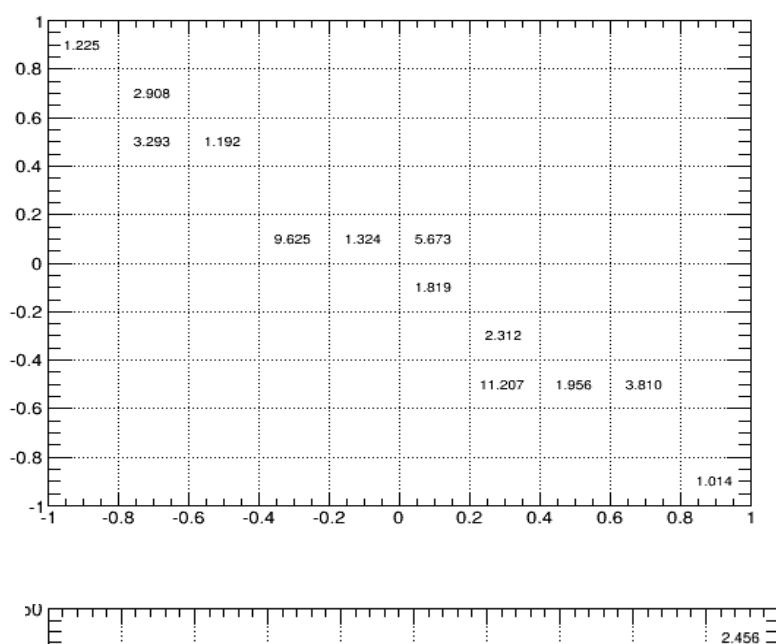

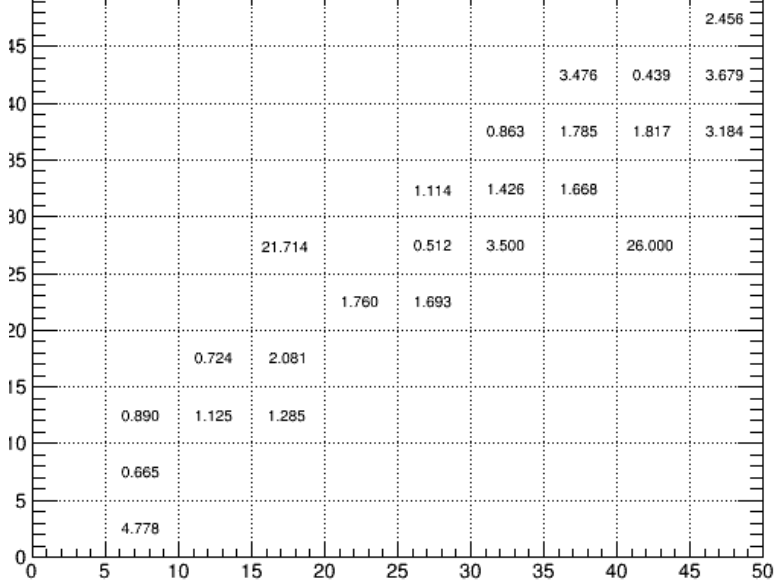

#### Zcc Prob>0.9

 $1\Box$ 1.586  $0.8$ 

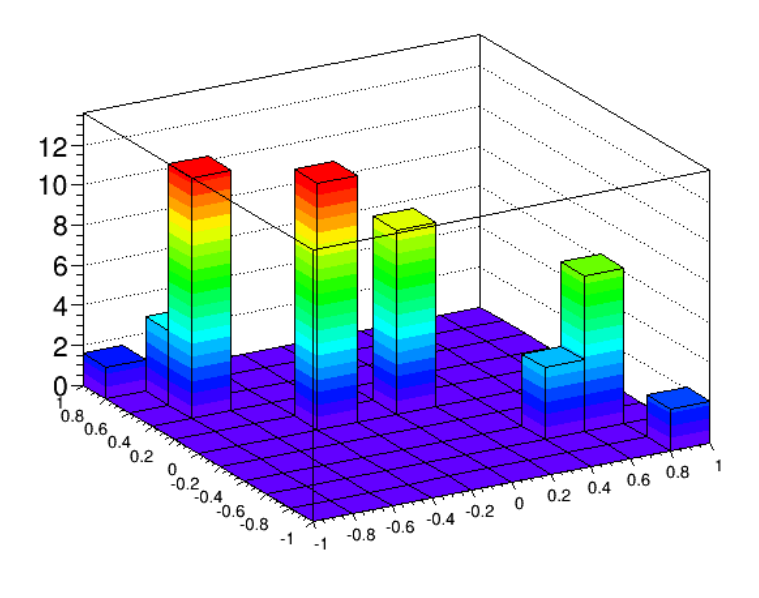

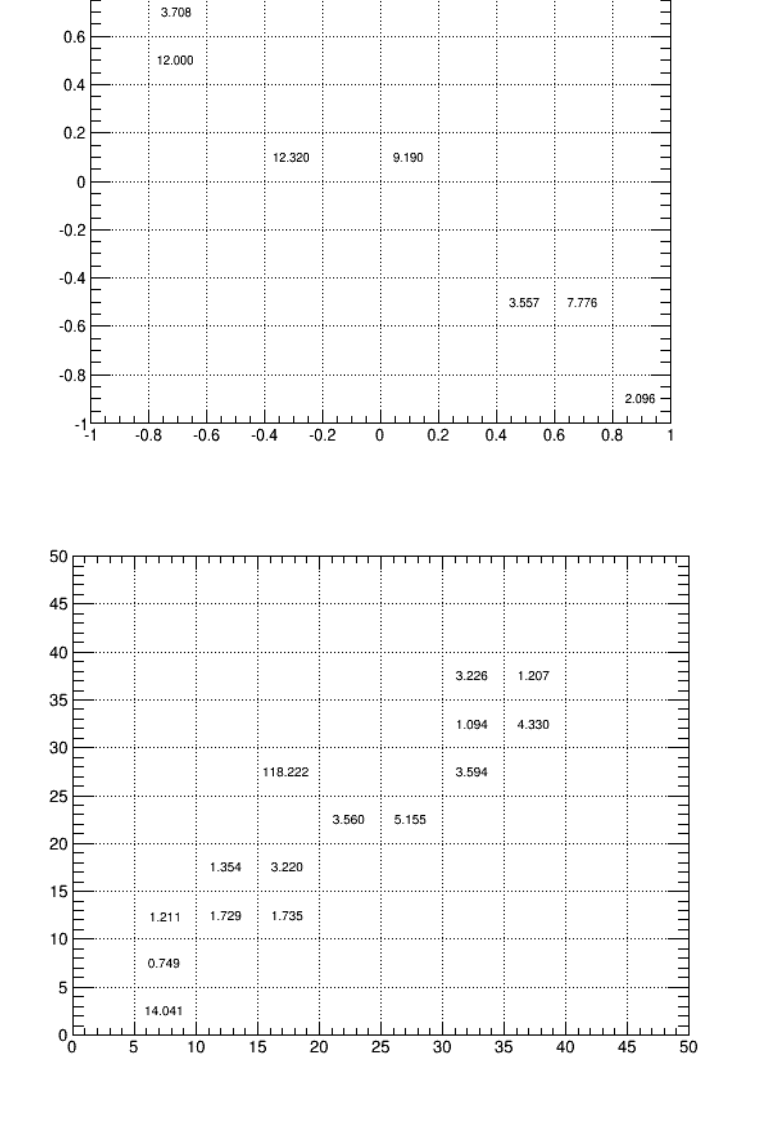

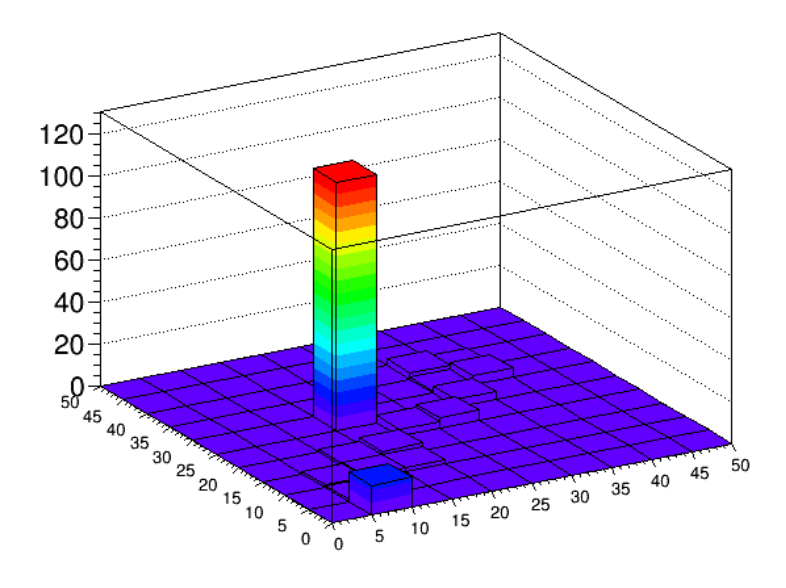

#### **2D Correlation Factor ZD Correlation Factor ZCC Prob**>0.95

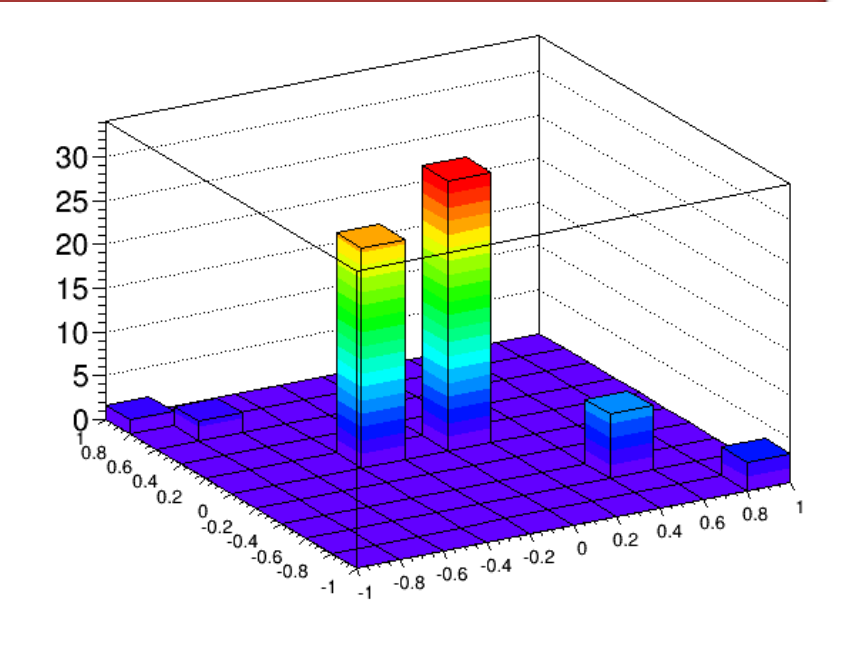

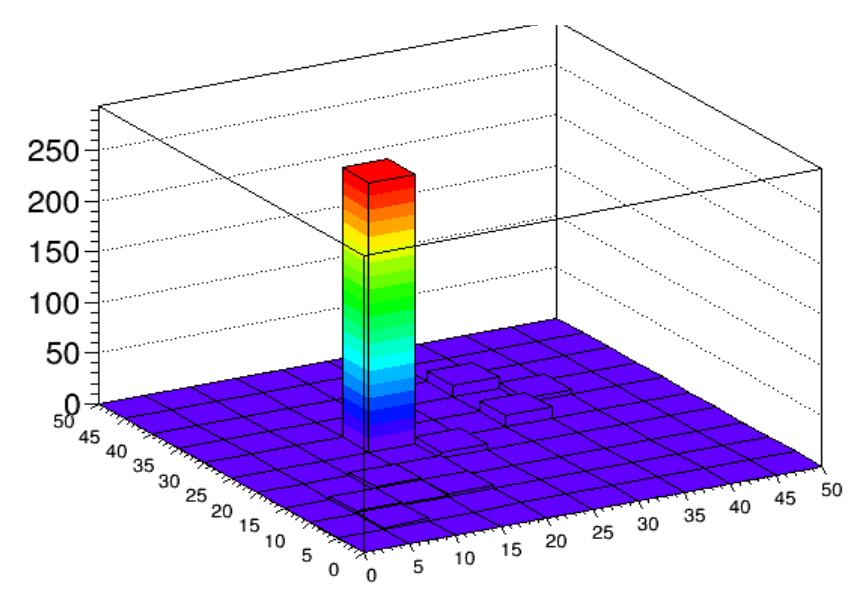

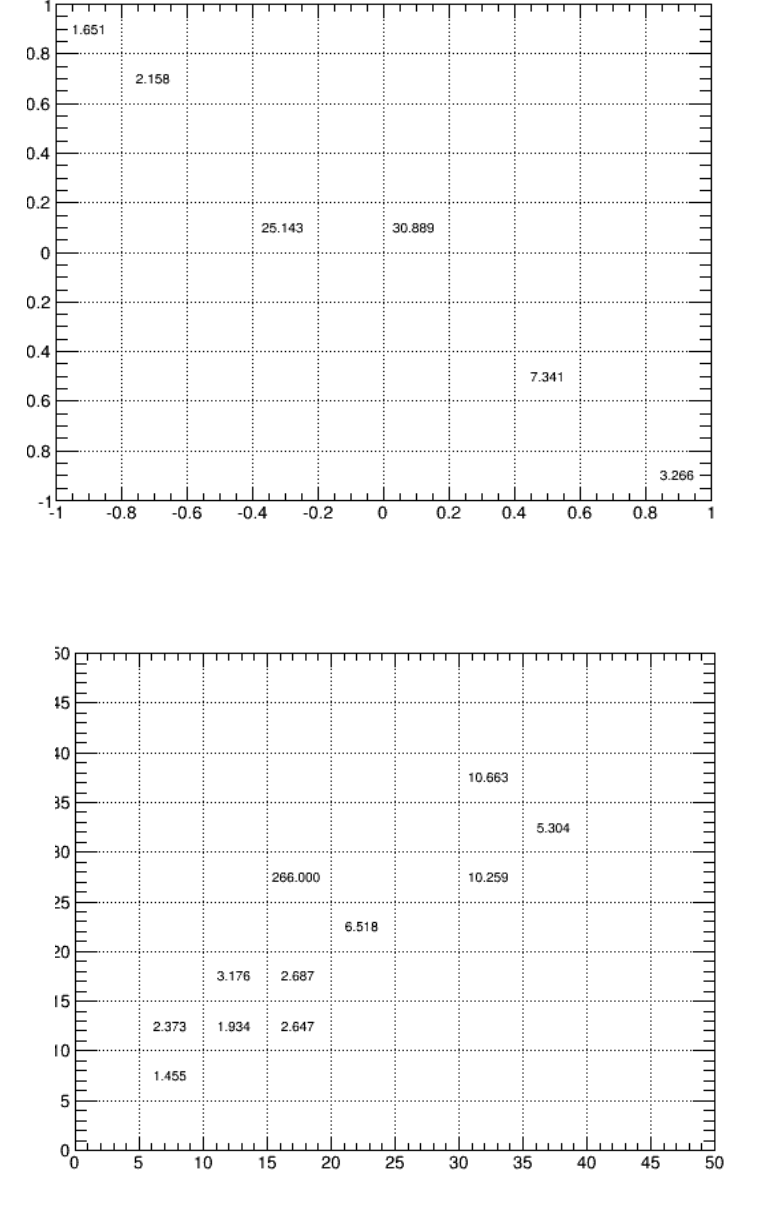

#### Zuds

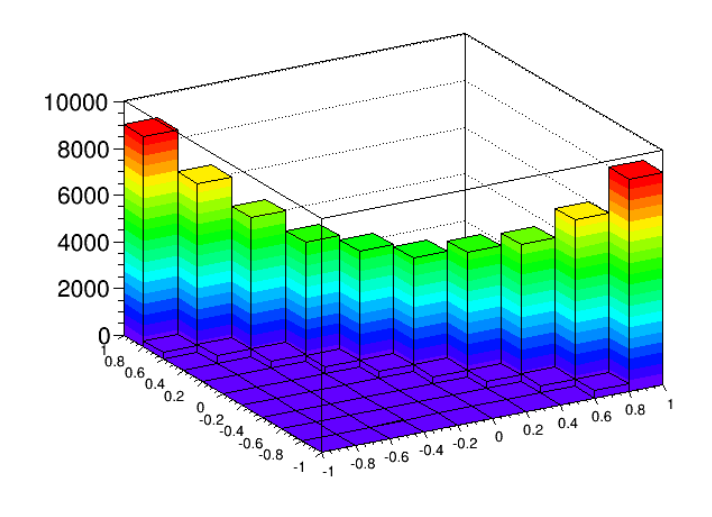

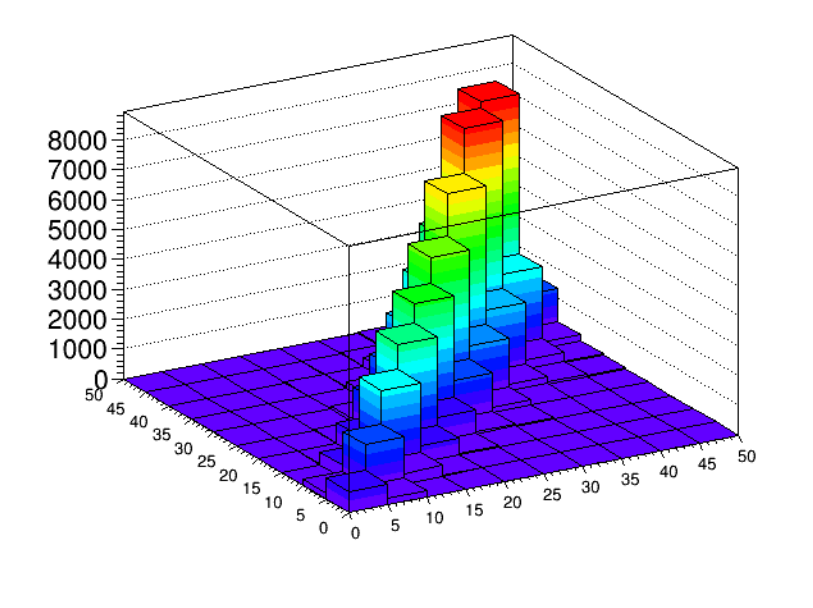

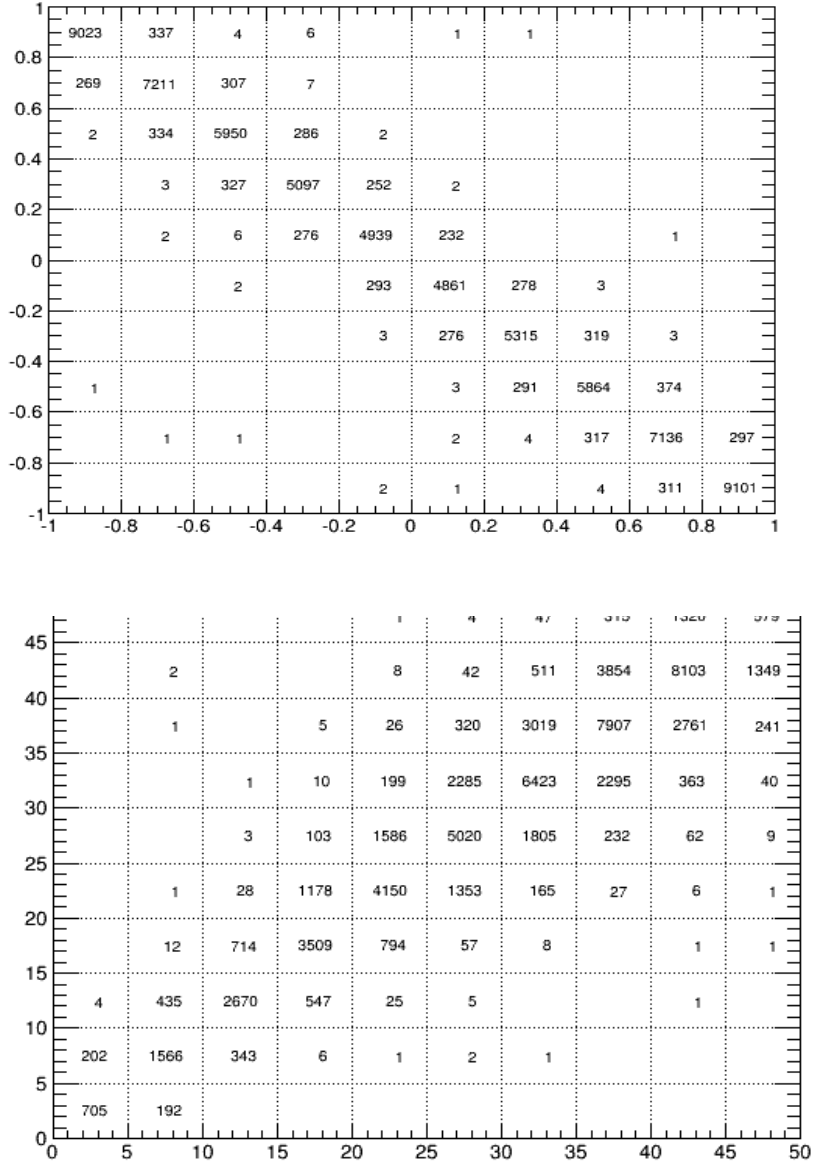

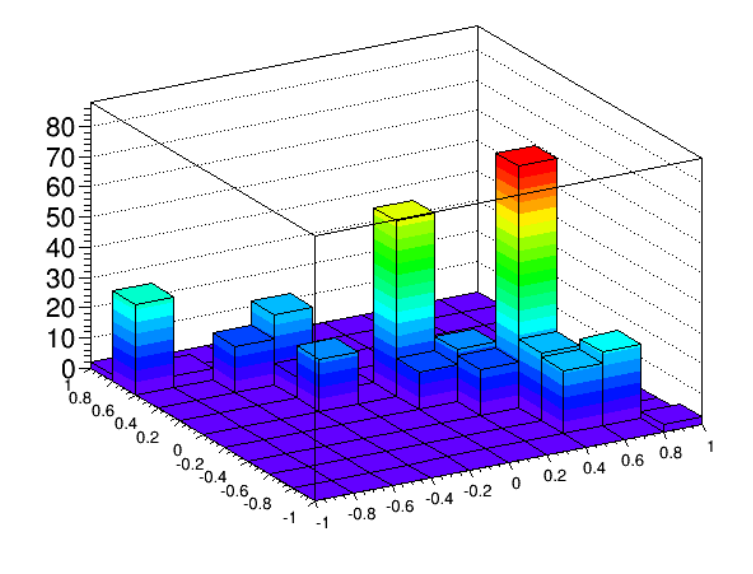

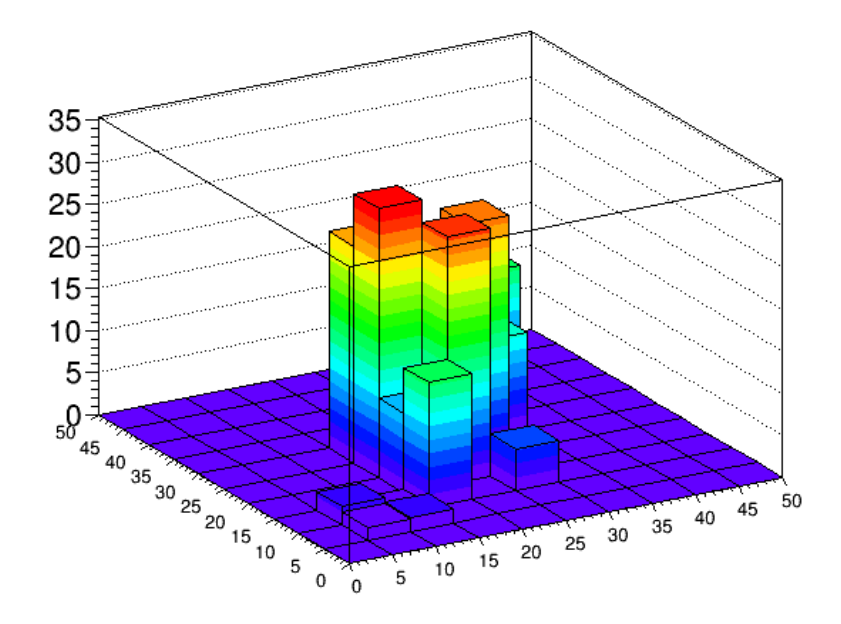

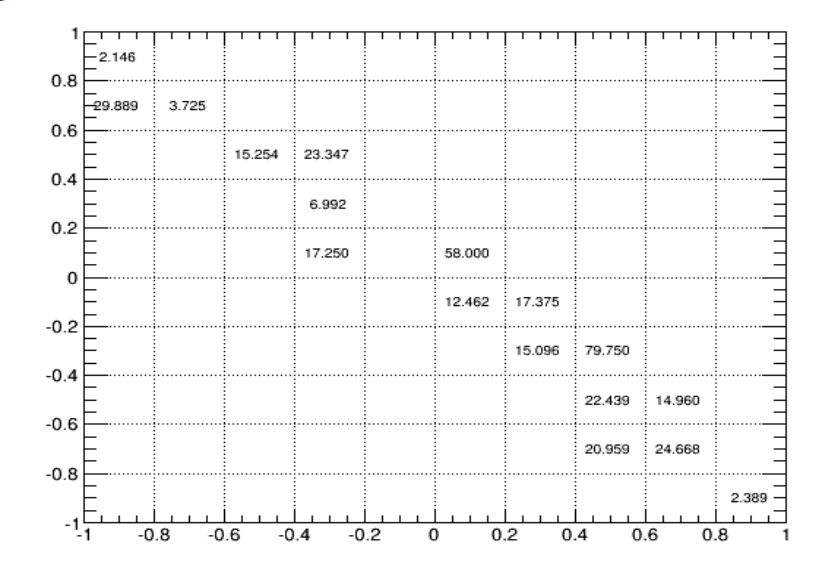

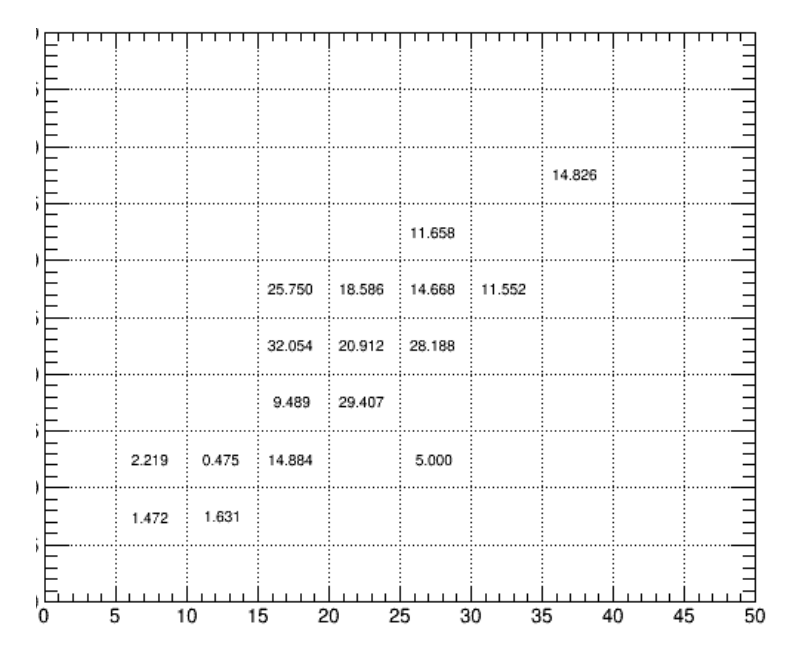

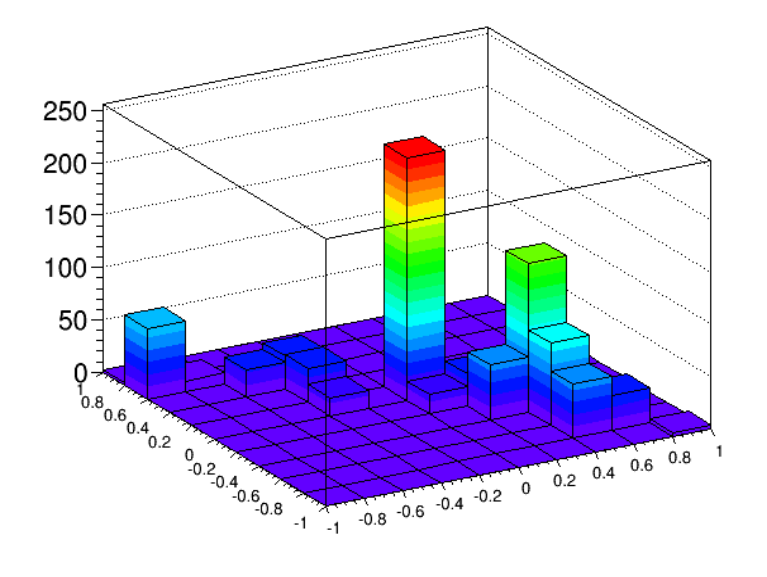

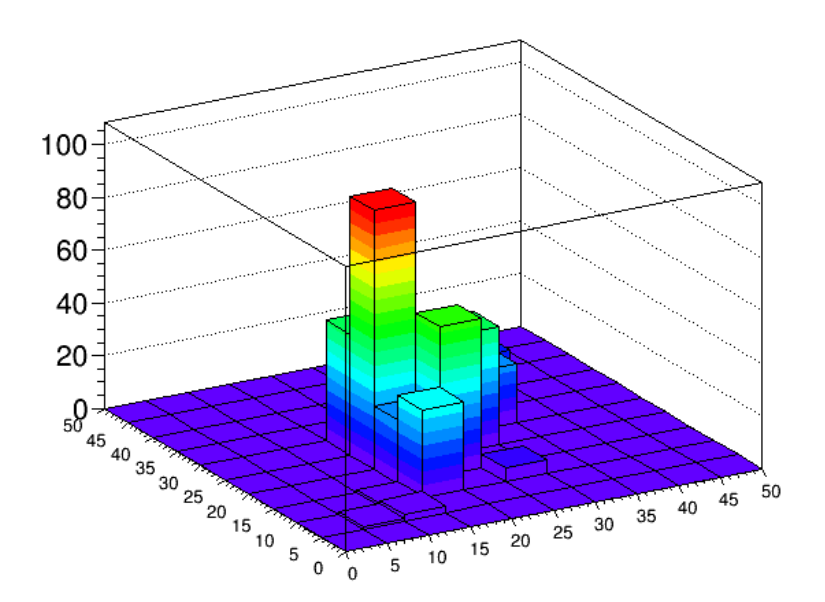

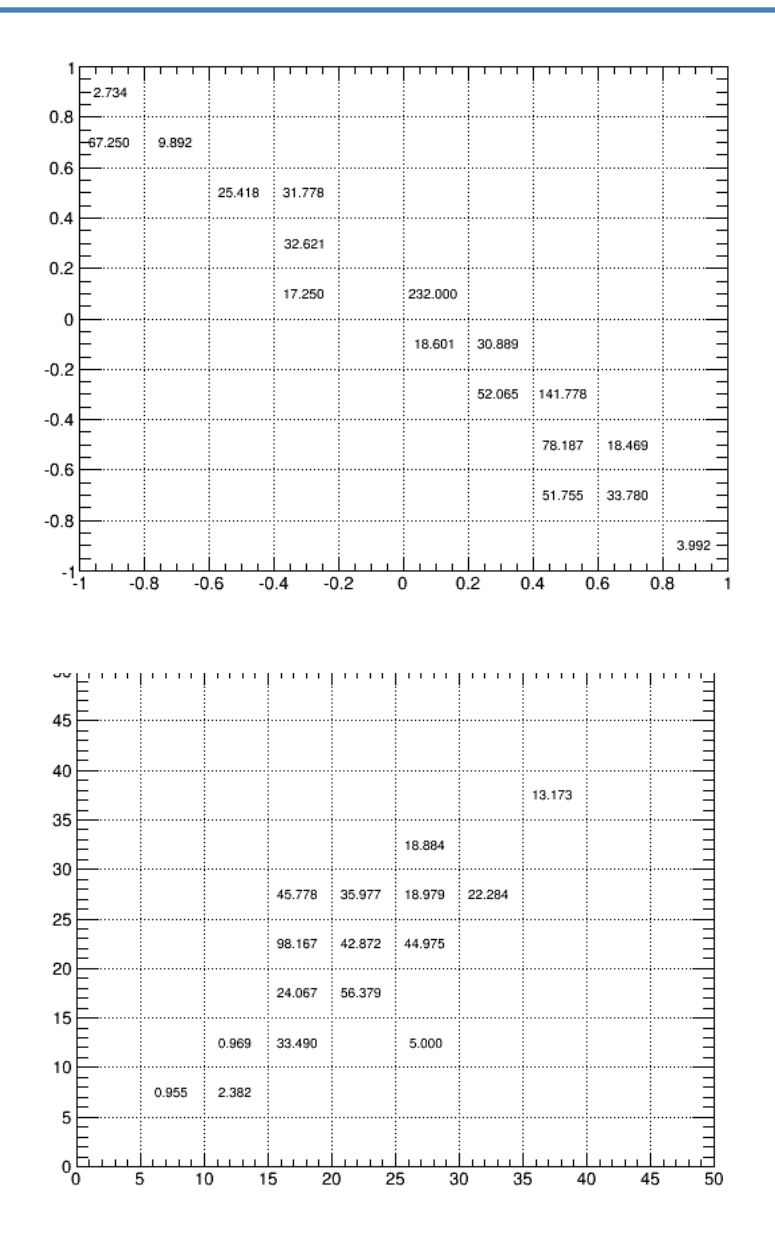

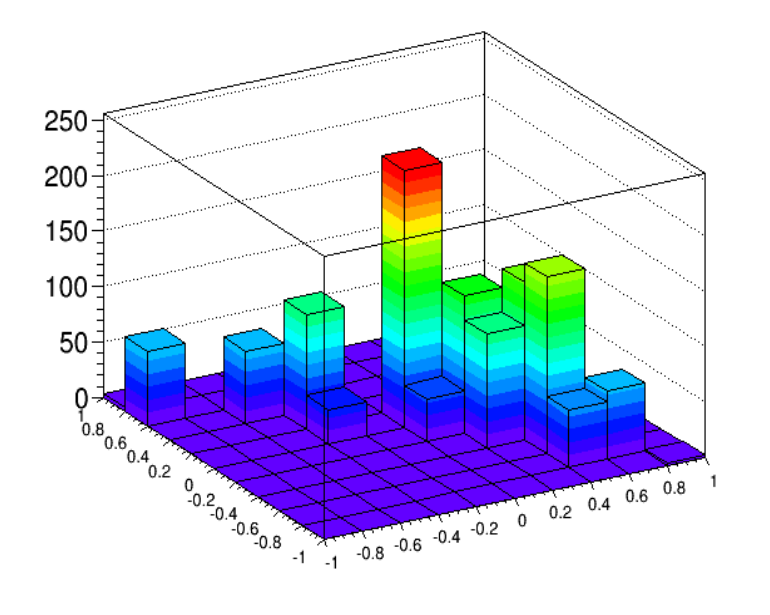

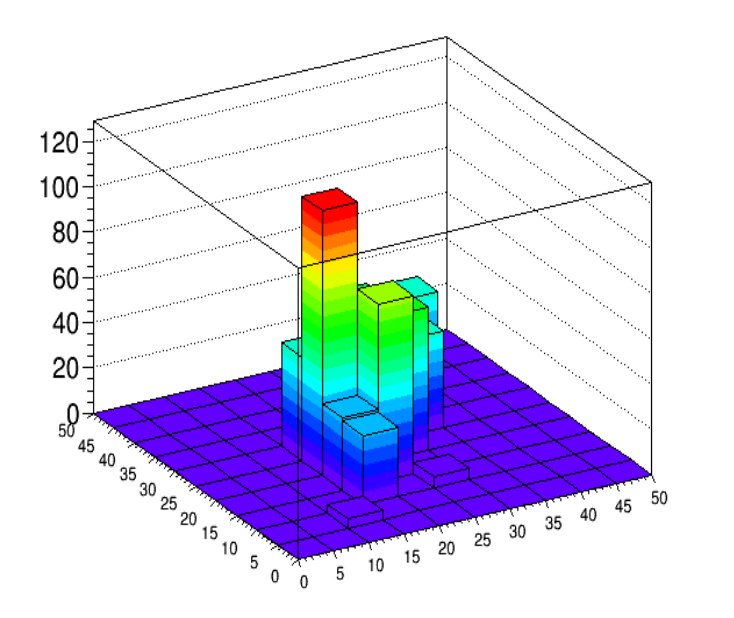

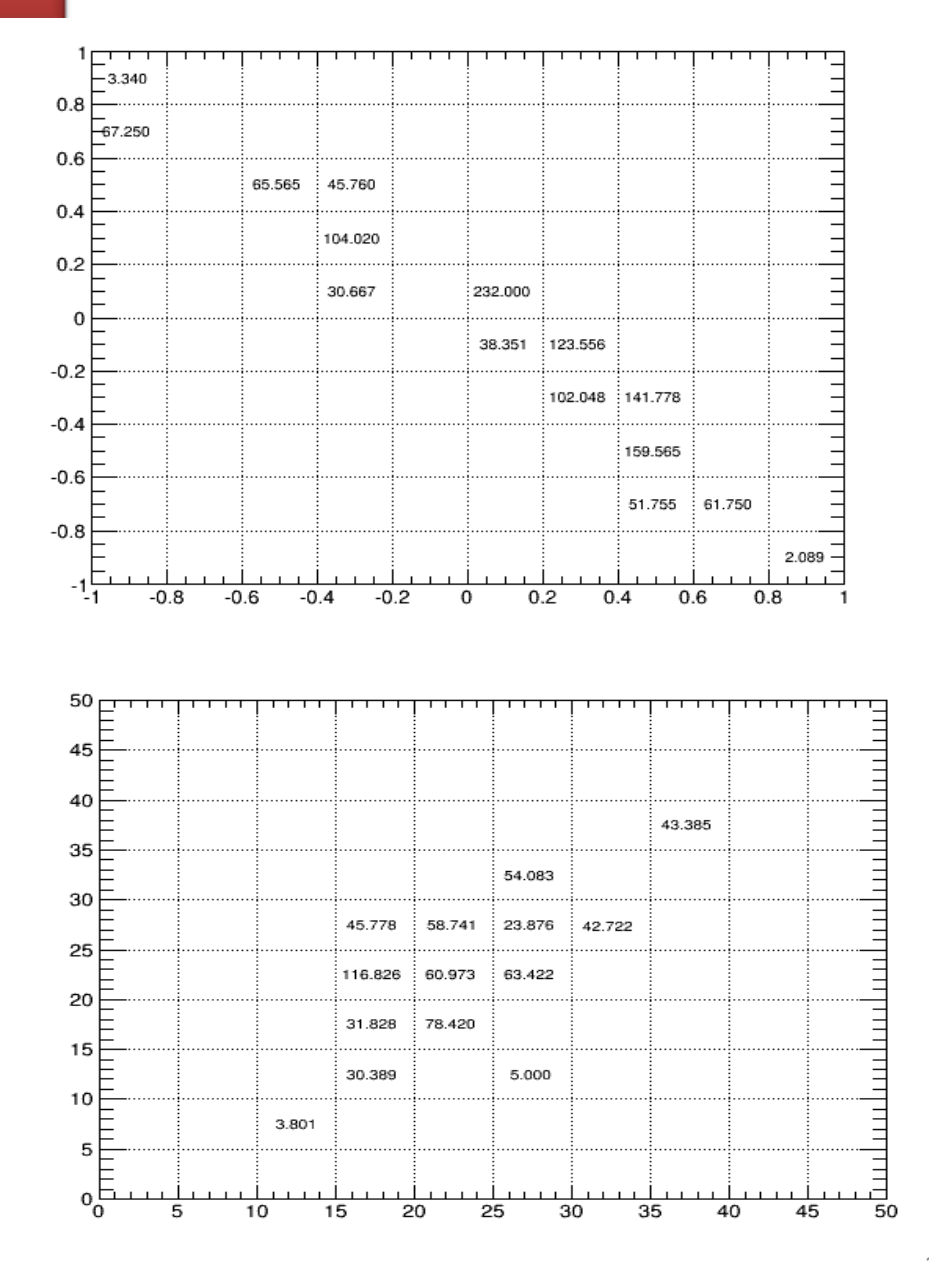

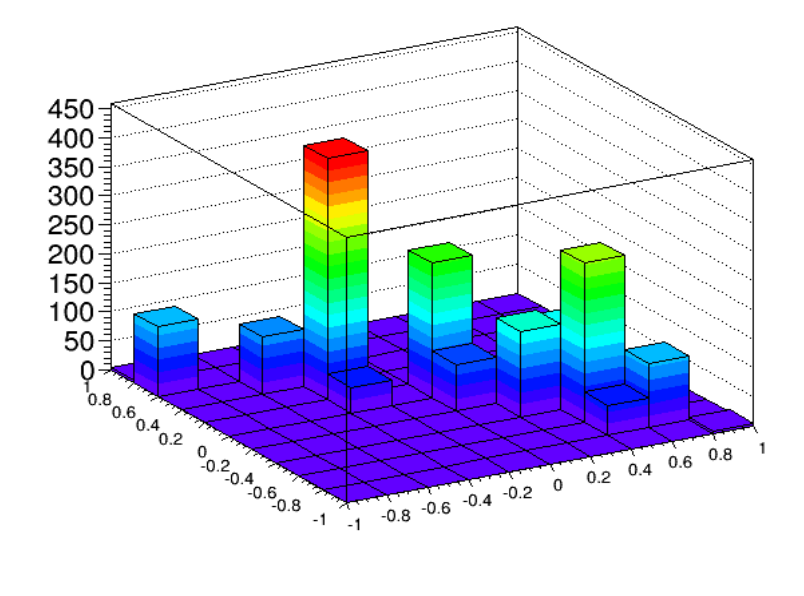

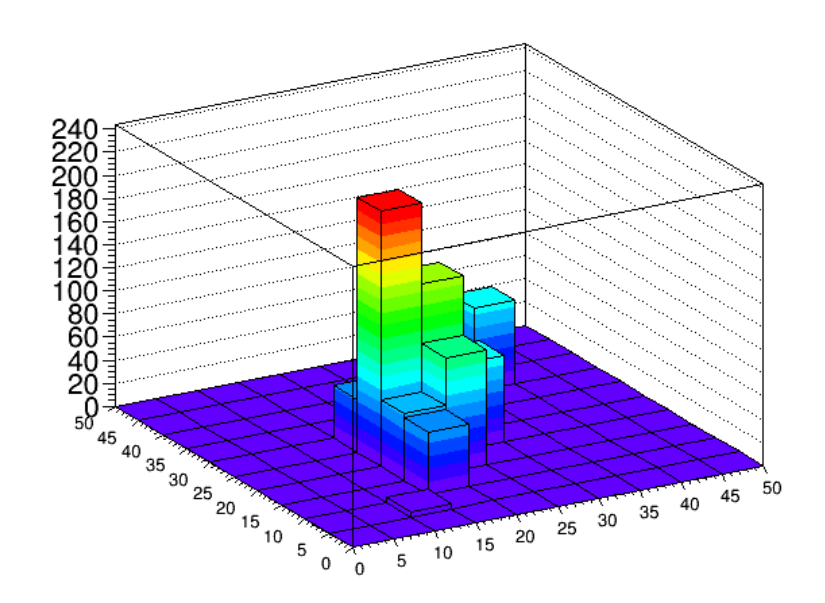

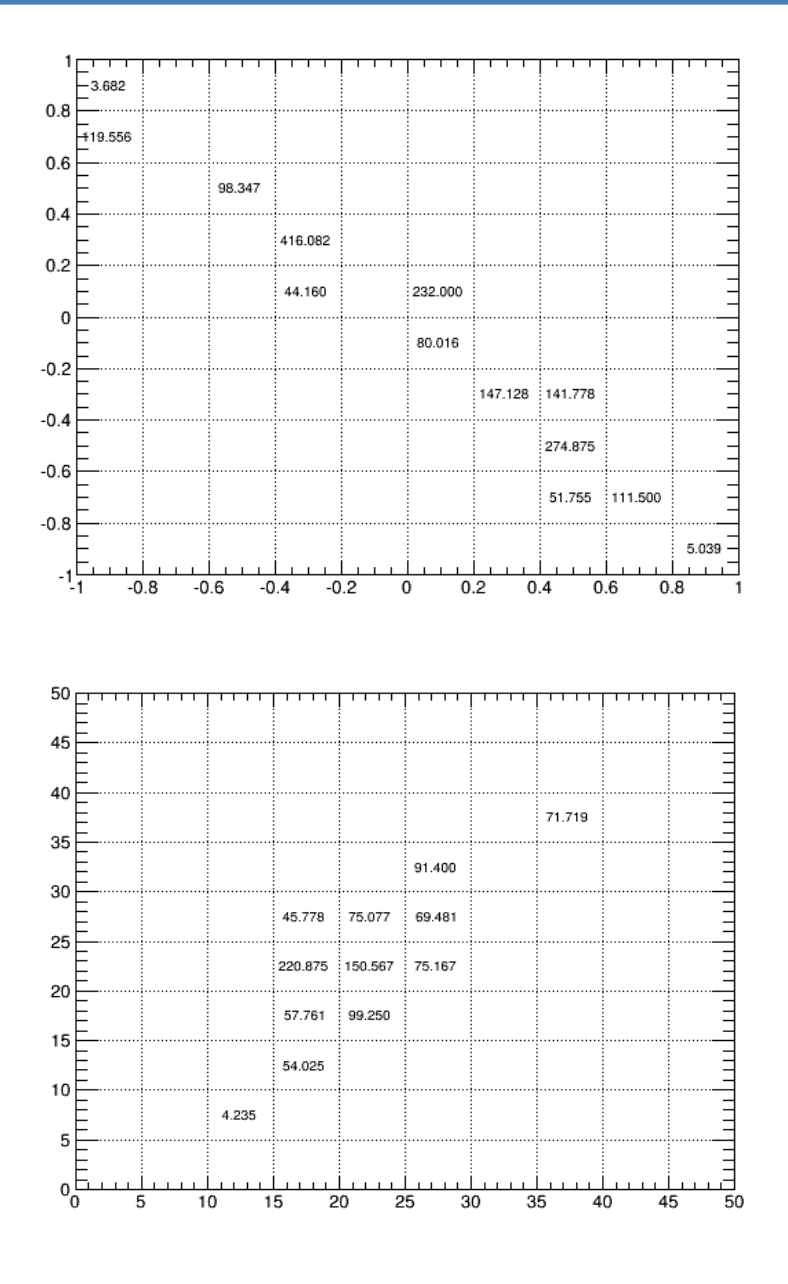

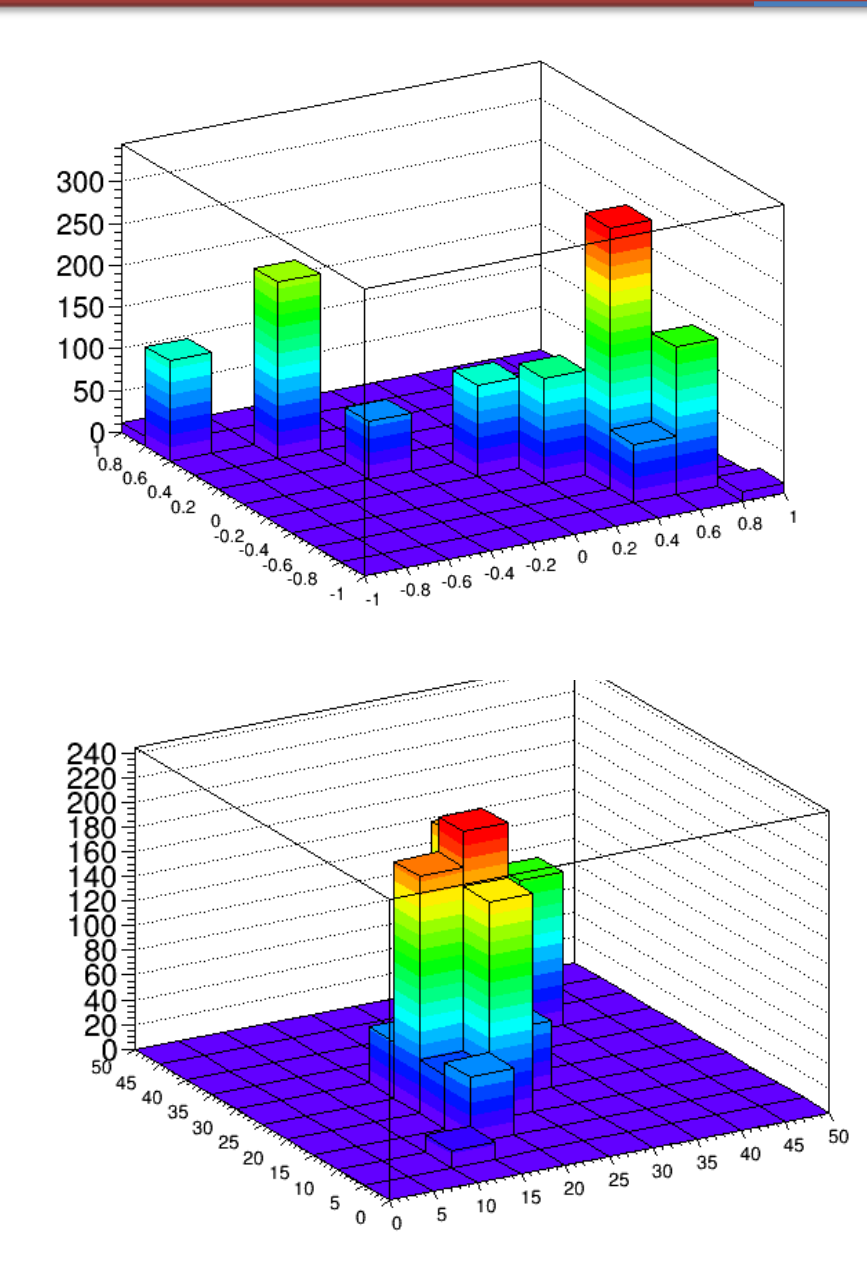

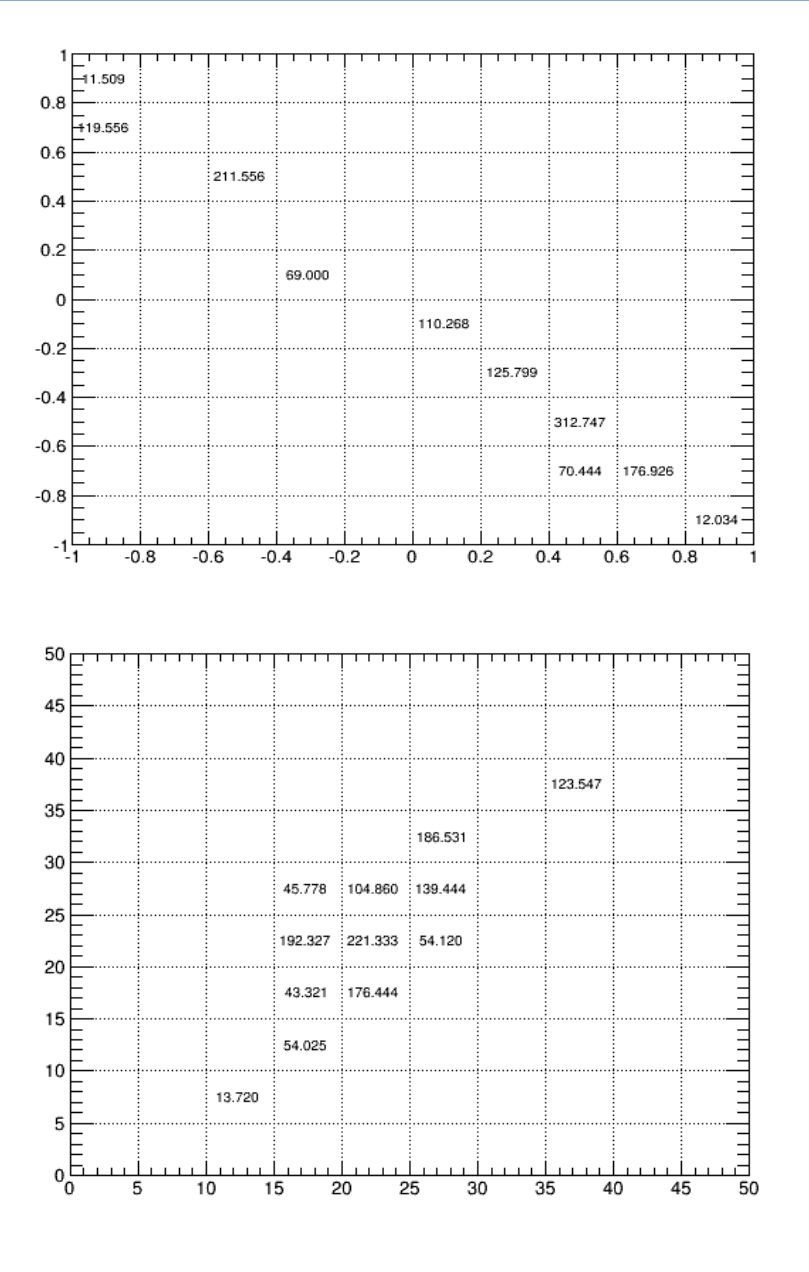

#### Zuds Prob>0.99

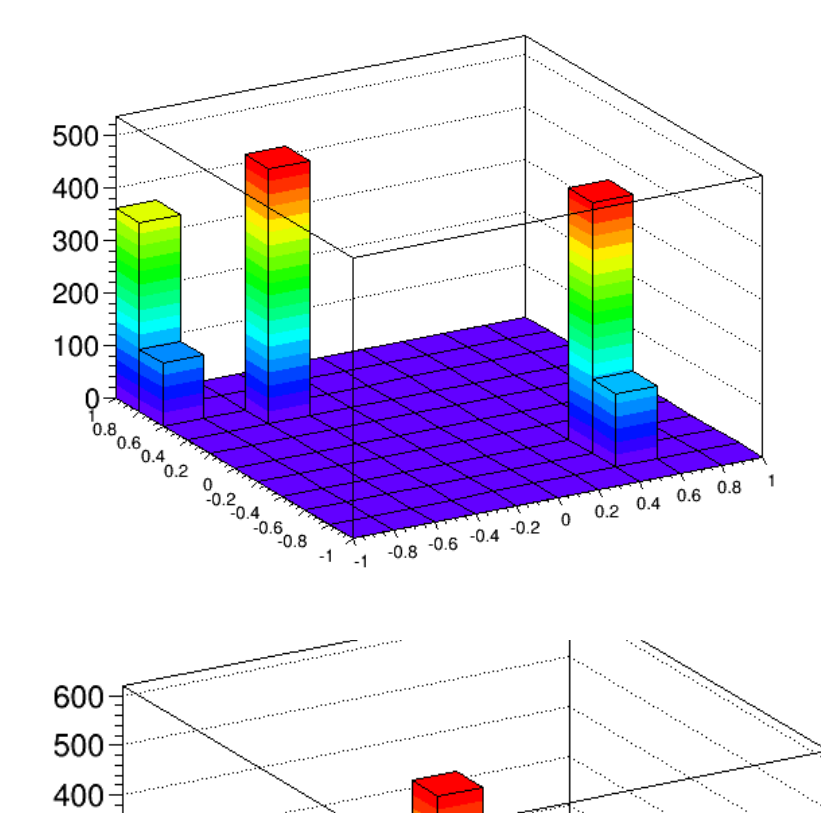

5 10 15 20 25 30 35 40

50  $45$ 

300

200

100

 $50^{\circ}$ 

مبر<br>0

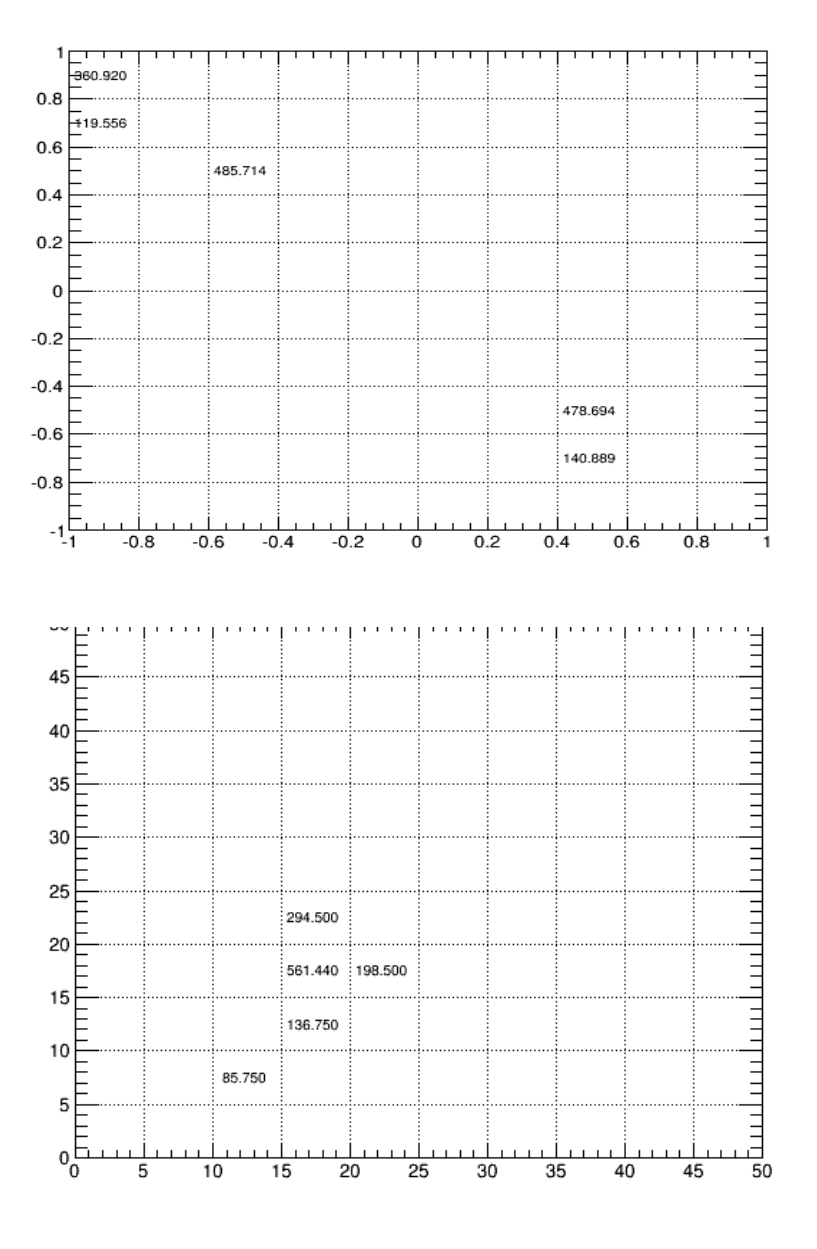

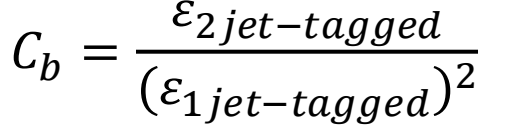

### Cut: deltaR<0.4 for jet1 and jet2

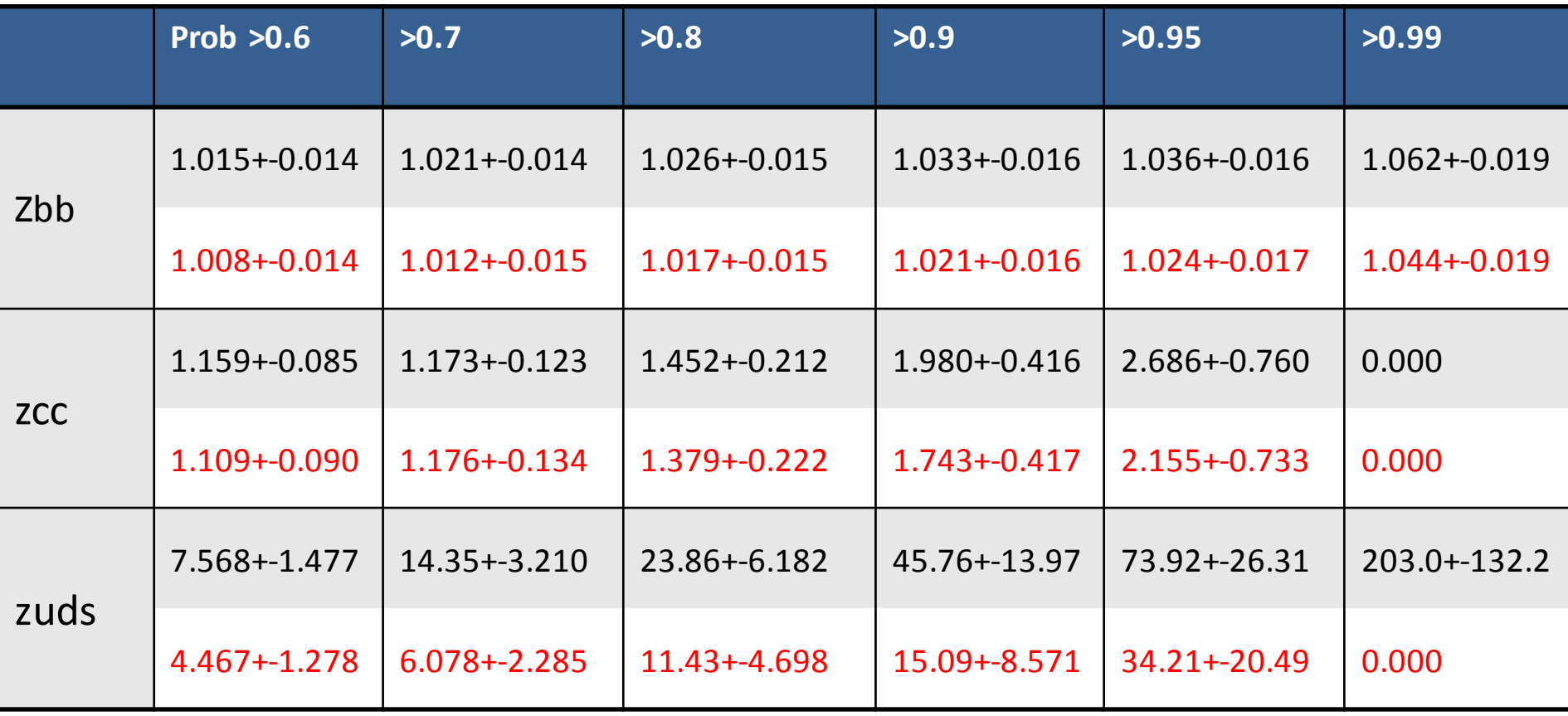

# backup

#### **2D B\_likelihood**

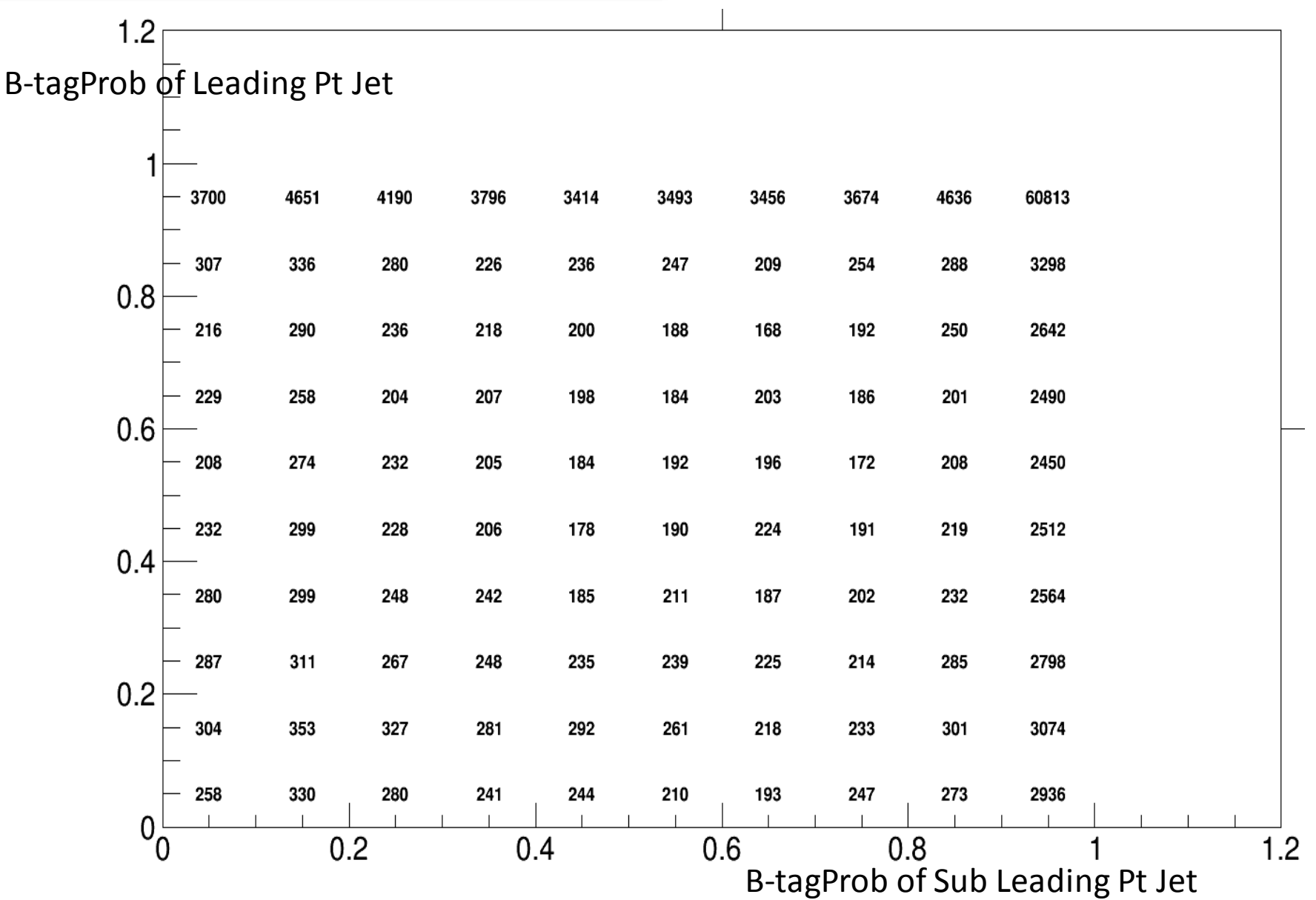

### Btagging performance

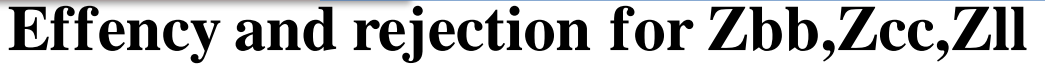

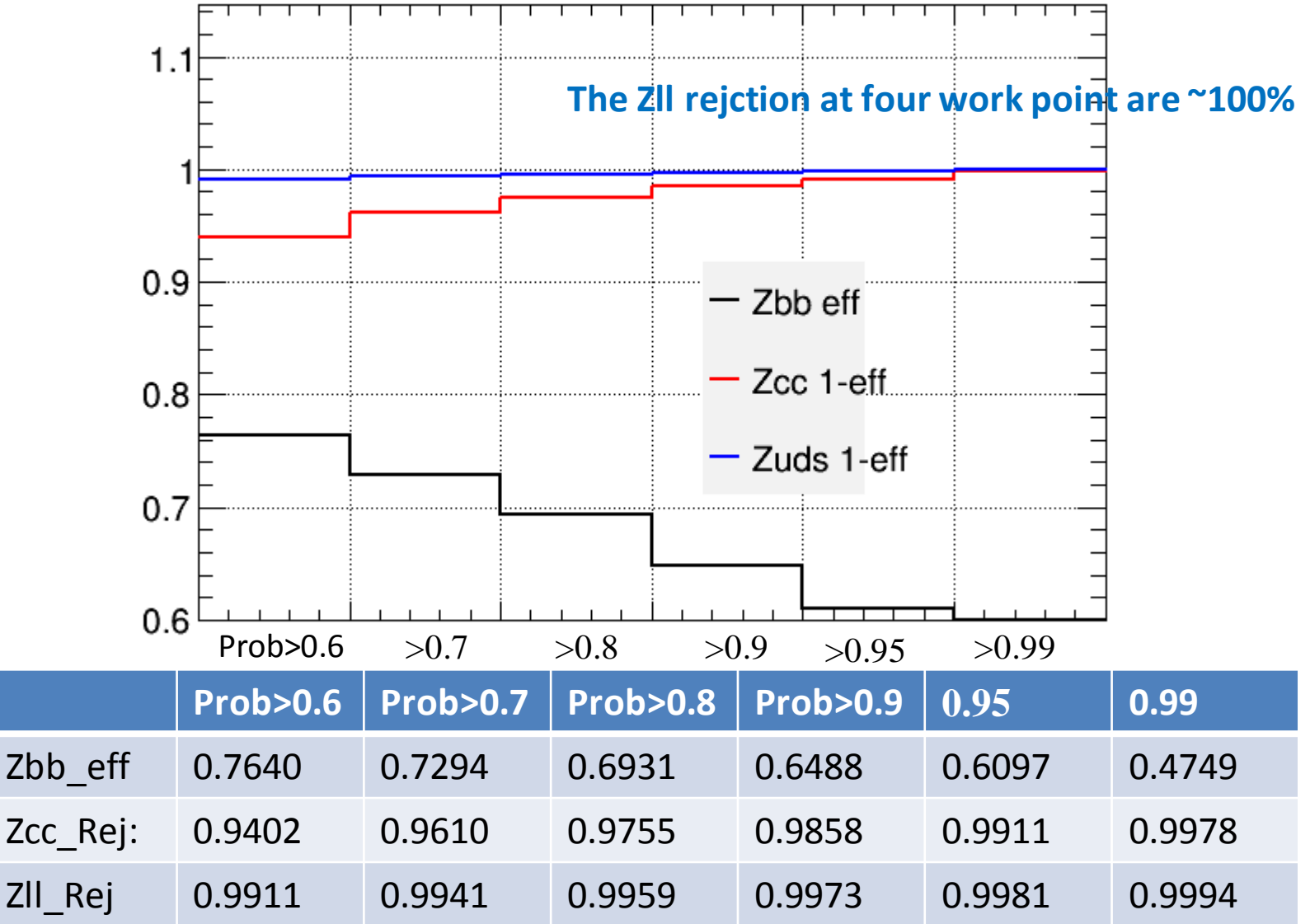

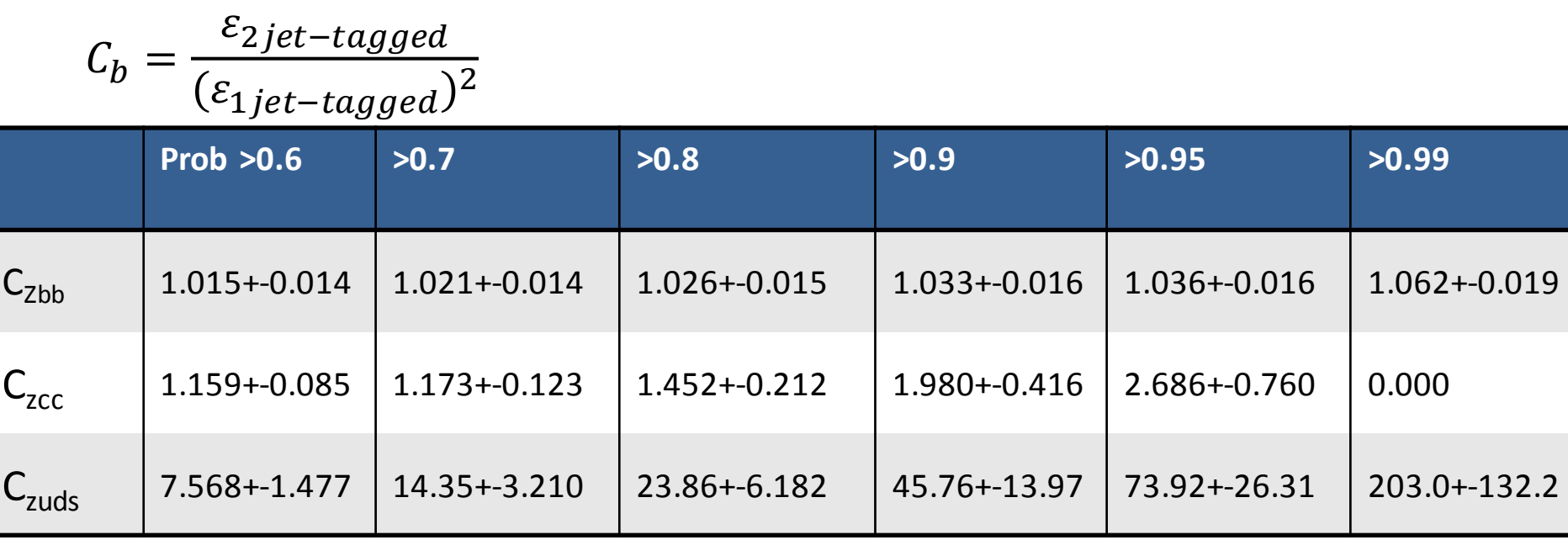

#### 2jet-tagged eff in Zcc and Zuds

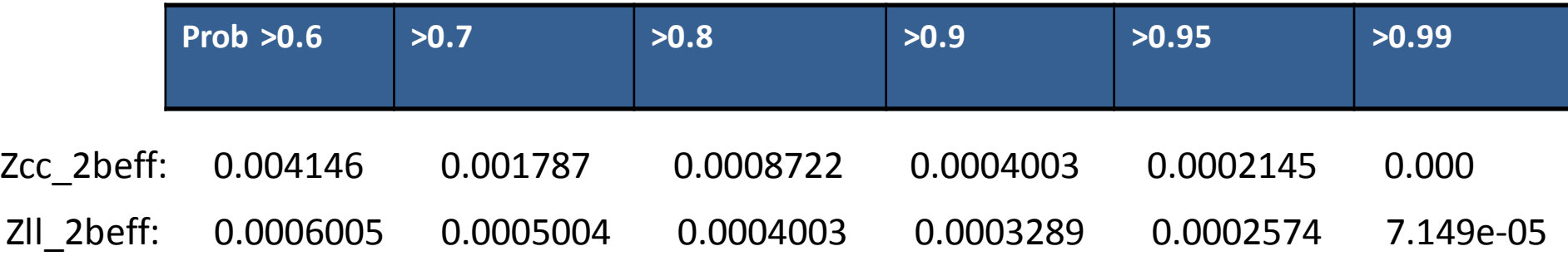

### **Btagging correlation factor**

• Check the deltaR of jet vs truejet

-TLorentzVector::DletaR

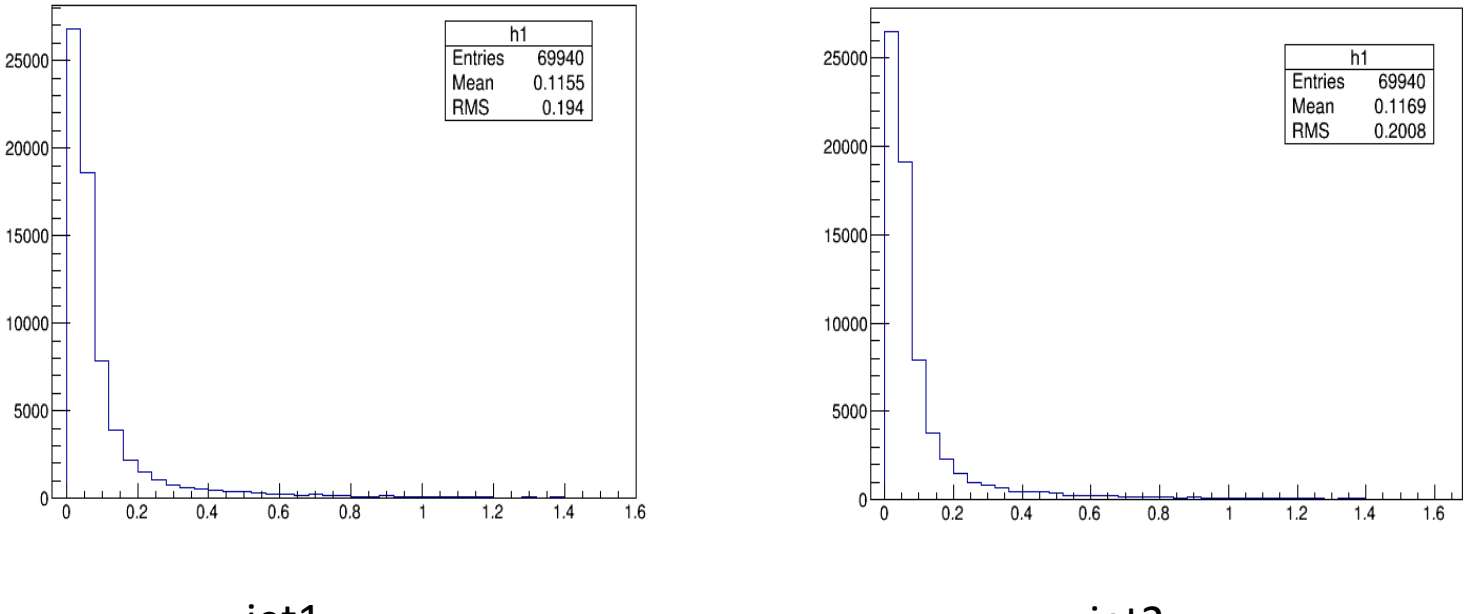

jet1

jet2

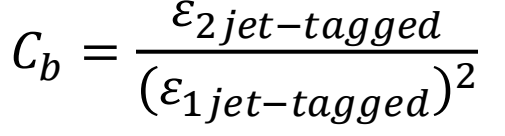

### Cut: deltaR<0.4 for jet1 and jet2

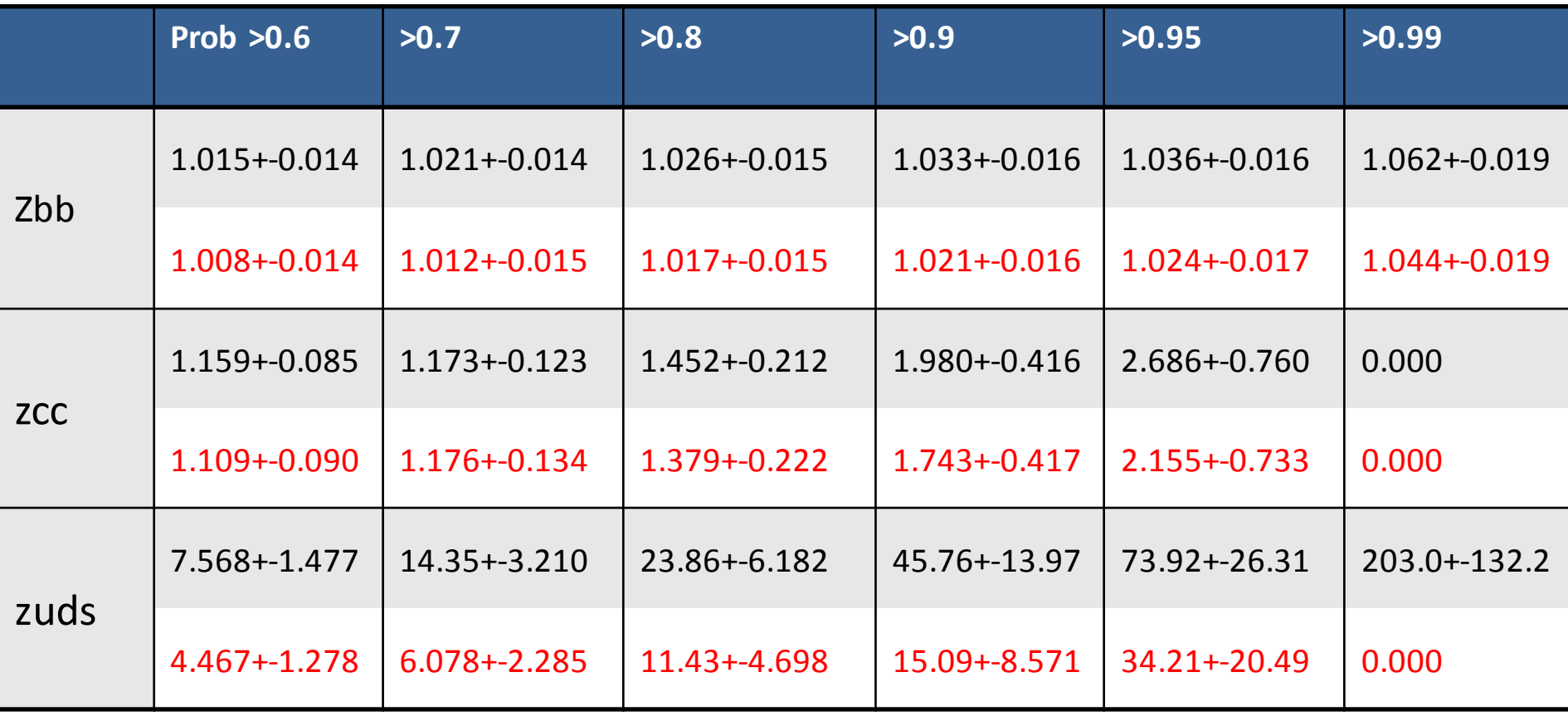

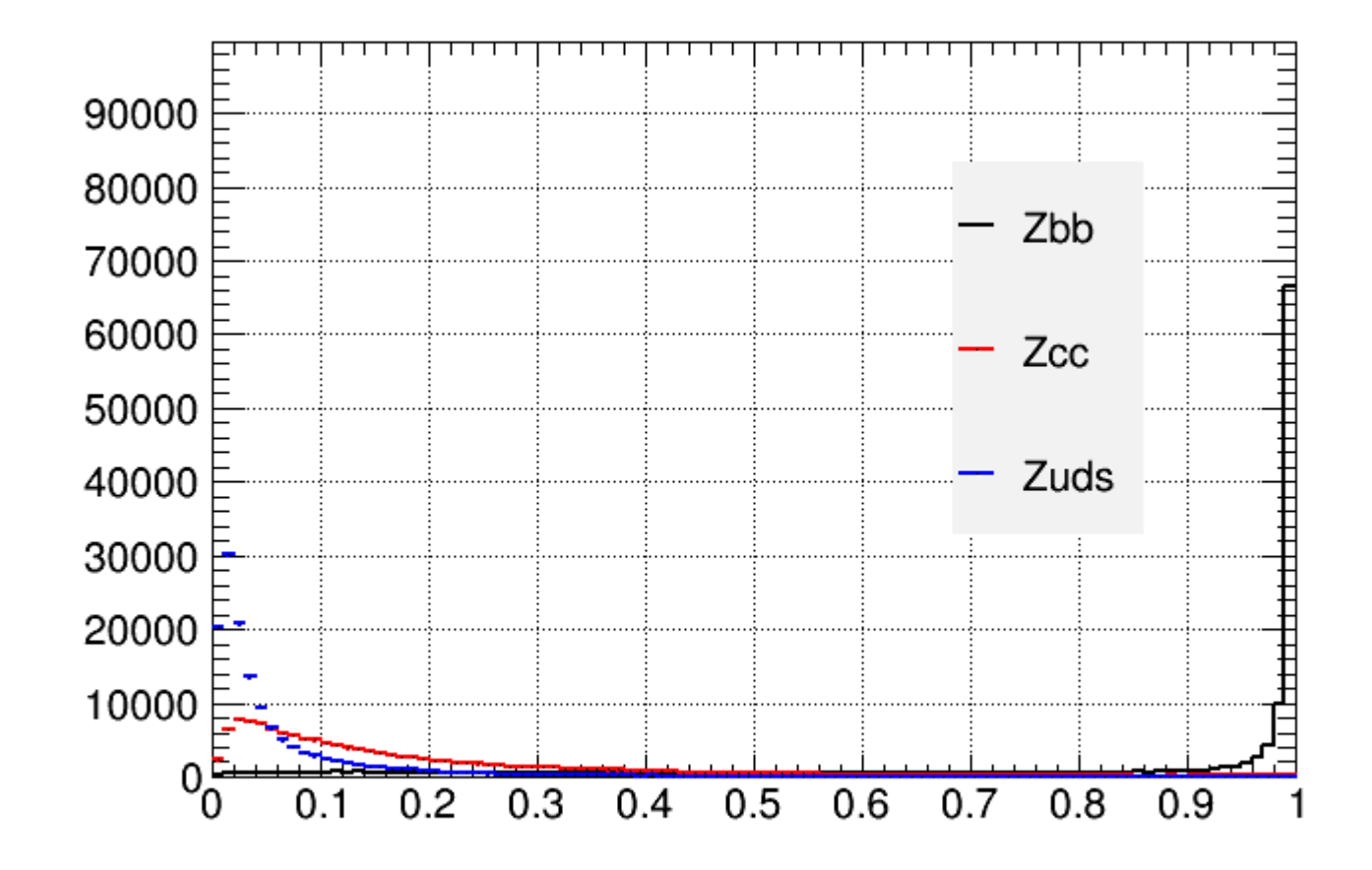

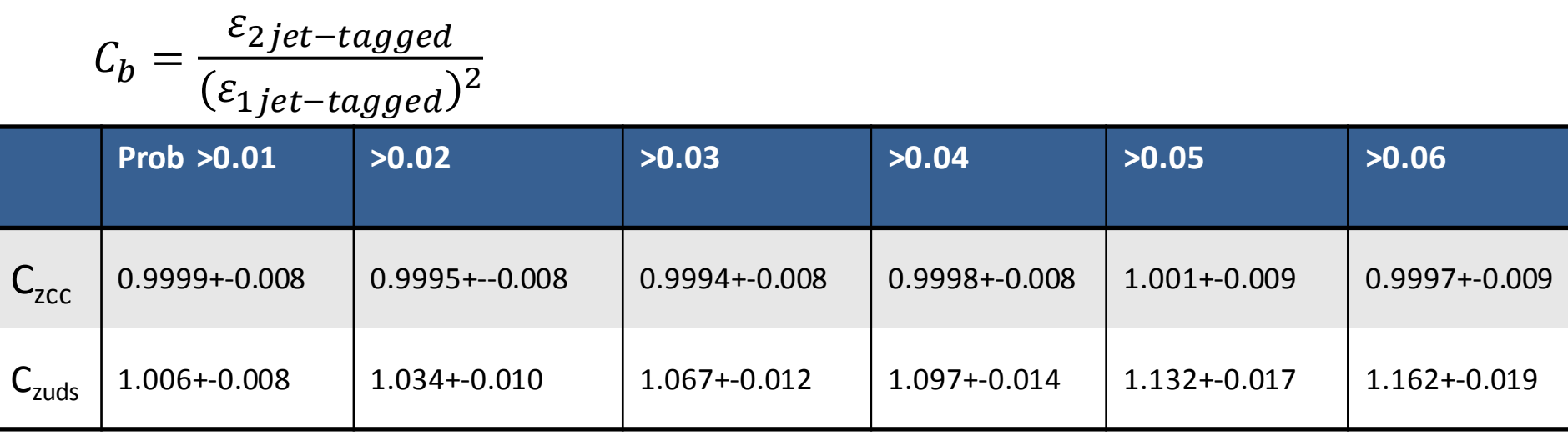

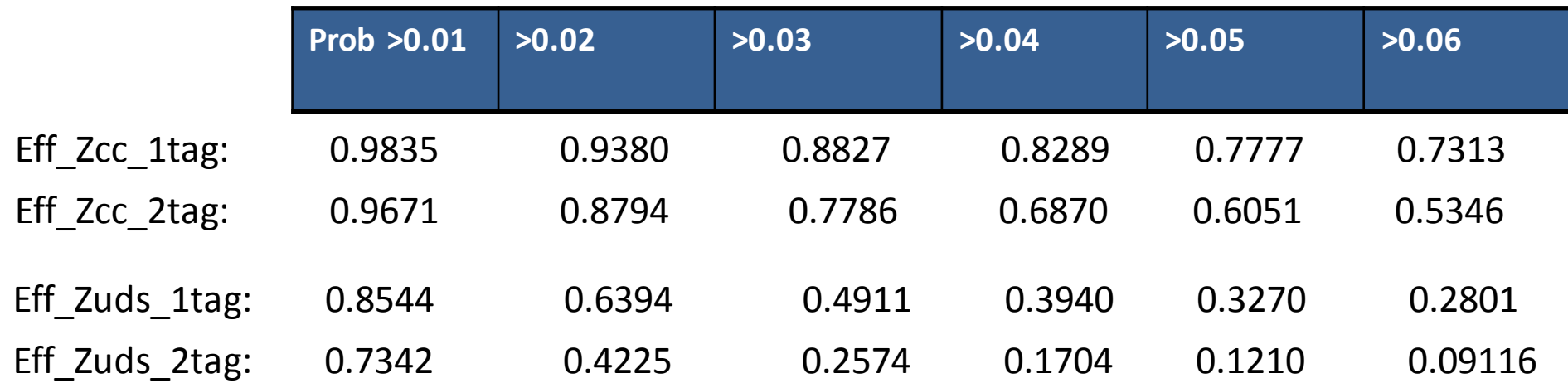

# backup

## Rb method

#### **Introduction**

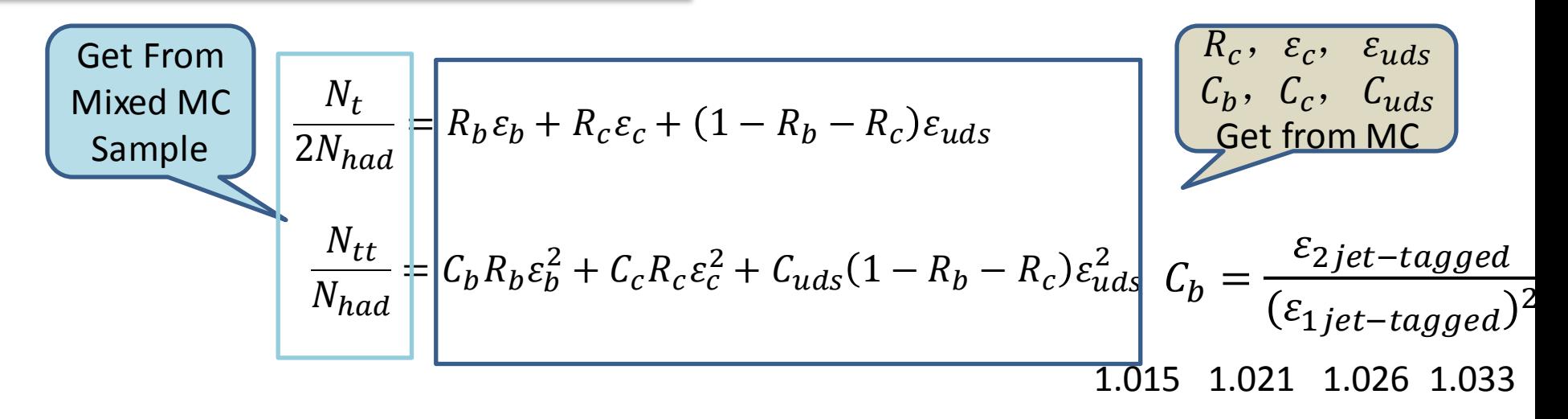

Following this procedure, we can measured the  $R_h$ ,  $\varepsilon_h$ 

The Z hadronic '**DATA**' is mixed by MC samples: Zbb **sample1**, Zcc **sample1**, Zll sample1 We set Rb=0.3, Rb=0.5, Rb=0.7 as the Input Rb to mix the 'DATA'

The  $R_c$ ,  $\varepsilon_c$ ,  $C_b$ ,  $C_c$ ,  $C_{uds}$  is gotten by MC samples: Zbb sample2, Zcc sample2, Zllsample2 So if sample1≠ sample2,which means the MC  $R_c$ ,  $\varepsilon_c$ ,  $C_b$ ,  $C_c$ ,  $C_{uds}$  are different from the Truth in 'DATA'

## Btagging performance

Input Rb=0.3, Four BtagProb work point: Prob>0.6, >0.7, >0.8, >0.9

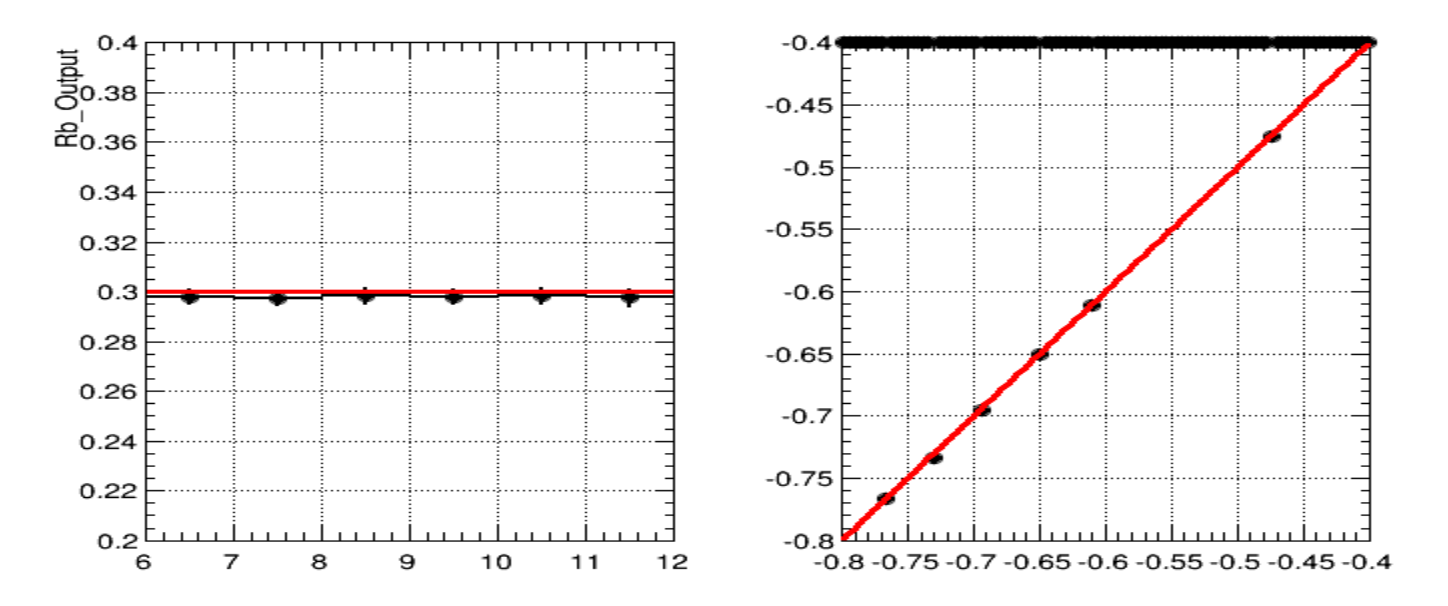

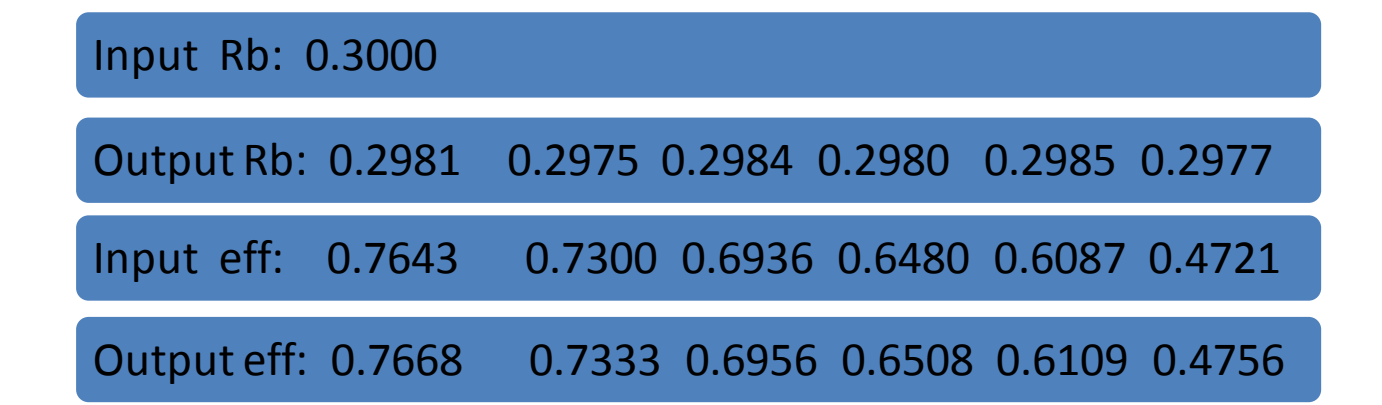

## Btagging performance

Input Rb=0.5, Four BtagProb work point: Prob>0.6, >0.7, >0.8, >0.9

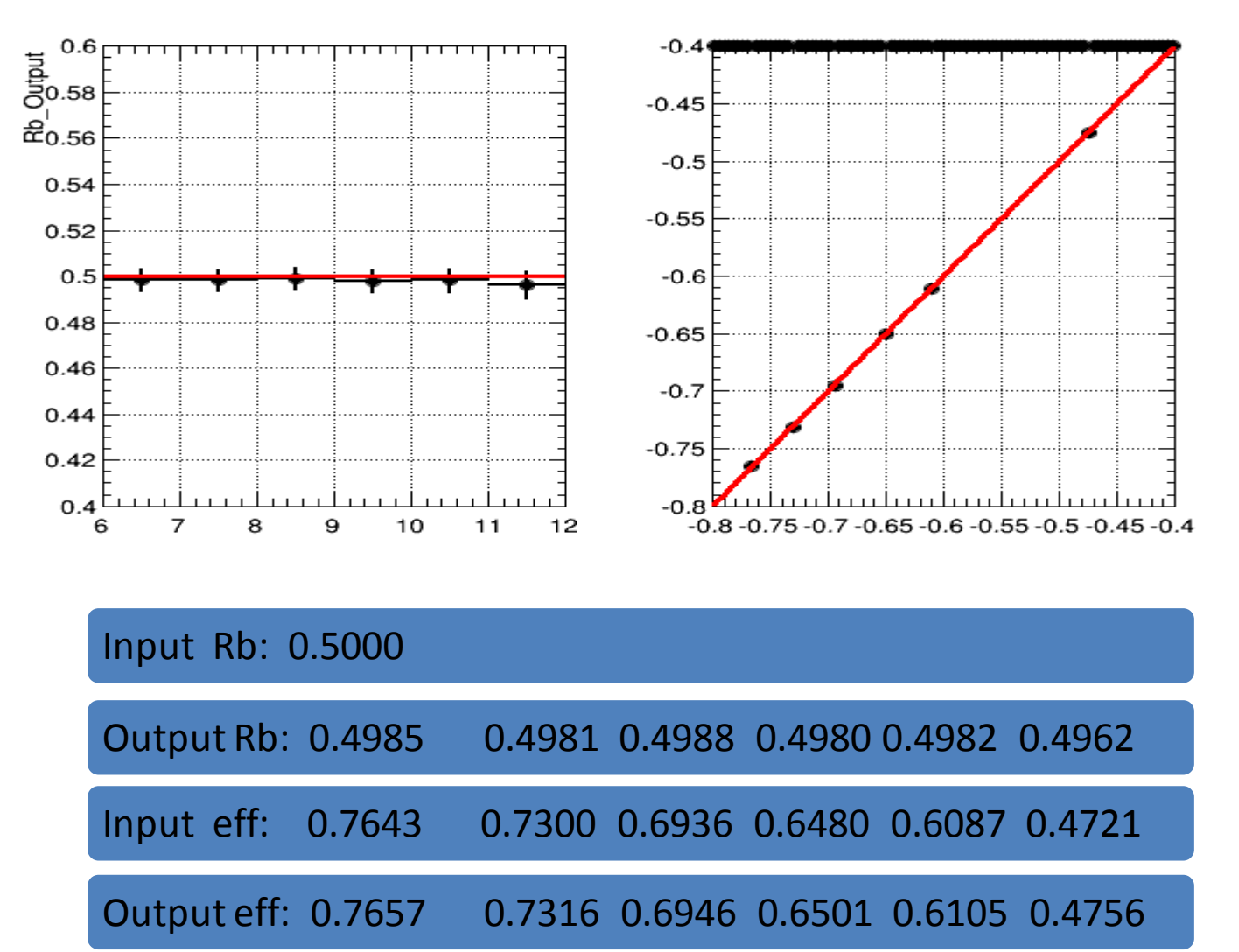

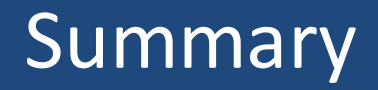

- The IO test shows Analysis code worked as expected.
- Increase the statistics of 'DATA' and MC.
- Study the FSClasser: know well about the procedure at event reconstruction level.

## Result

the measured Rb and effb in DATA are different from the Input Truth Rb and effb at Prob>0.9

The  $R_c$ ,  $\varepsilon_c$ ,  $C_b$ ,  $C_c$ ,  $C_{uds}$  is got by MC samples: Zbb sample2, Zcc sample2, Zllsample2 So if DATA sample1≠ sample2,which means the MC  $R_c$ ,  $\varepsilon_c$ ,  $C_b$ ,  $C_c$ ,  $C_{uds}$  is different from the 'DATA'

**The difference as a Ratio: Eff in 'DATA'/ Eff in MC**

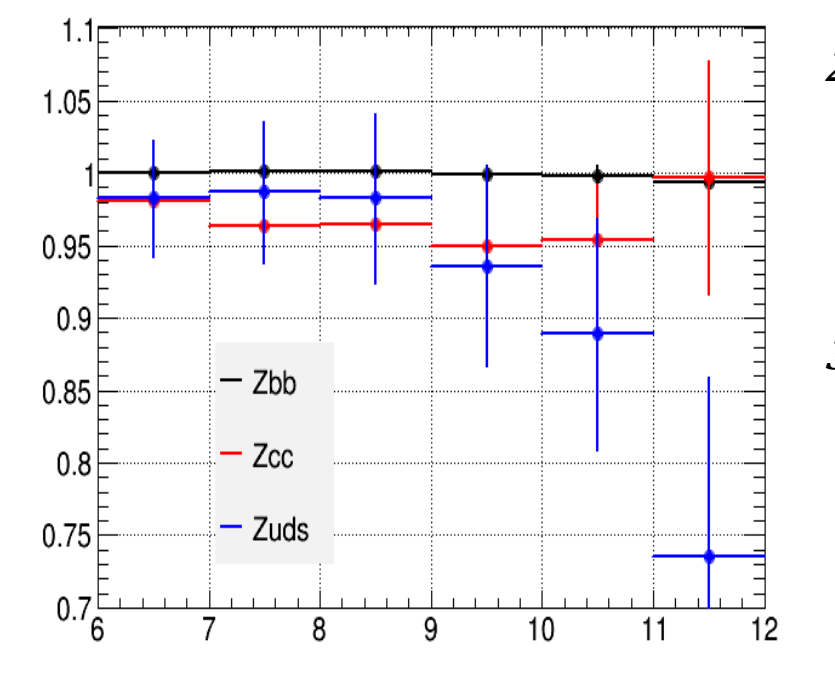

1.  $\varepsilon_b$  difference between DATA and MC are very small

- 2.  $\varepsilon_c$  and  $\varepsilon_{uds}$  differences are big at Prob>0.9 :
	- which may come from the very low statistics after Btagging
	- which will lead to the difference in the IO test
- 3.  $\varepsilon_{uds}$  effect is very small, as **The ZII rejction at four work point are ~100%**

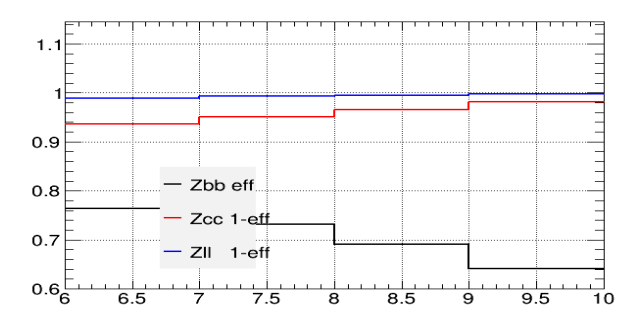

# **Outline**

• Basic information

• Btag performance

• Method

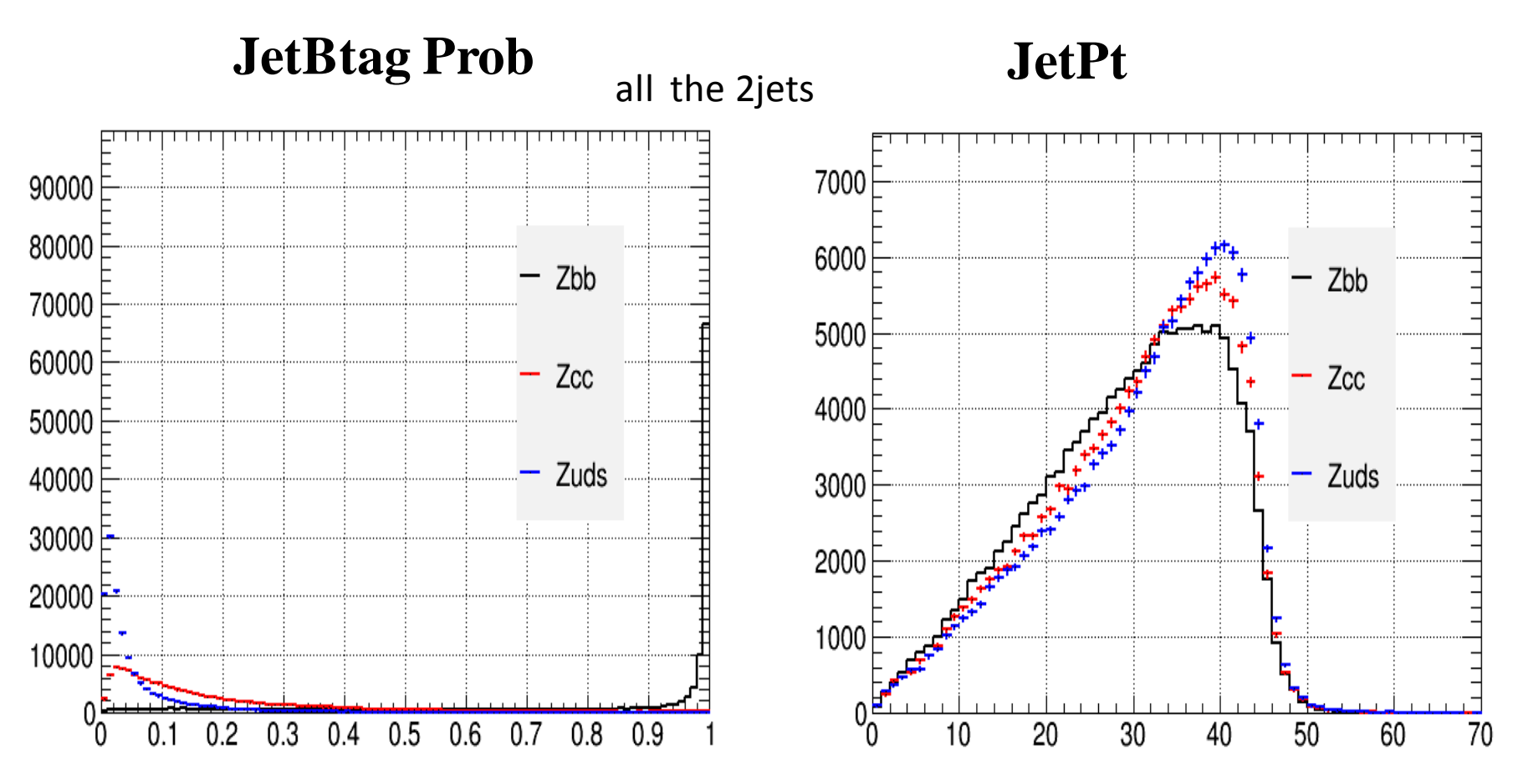

- The BtagProb are different for Zbb, Zcc and Zll
- Four BtagProb Work Point are used :
	- The BtagProb>0.6 , BtagProb>0.7, BtagProb>0.8, BtagProb>0.9

### **JetBtag Prob JetPt**

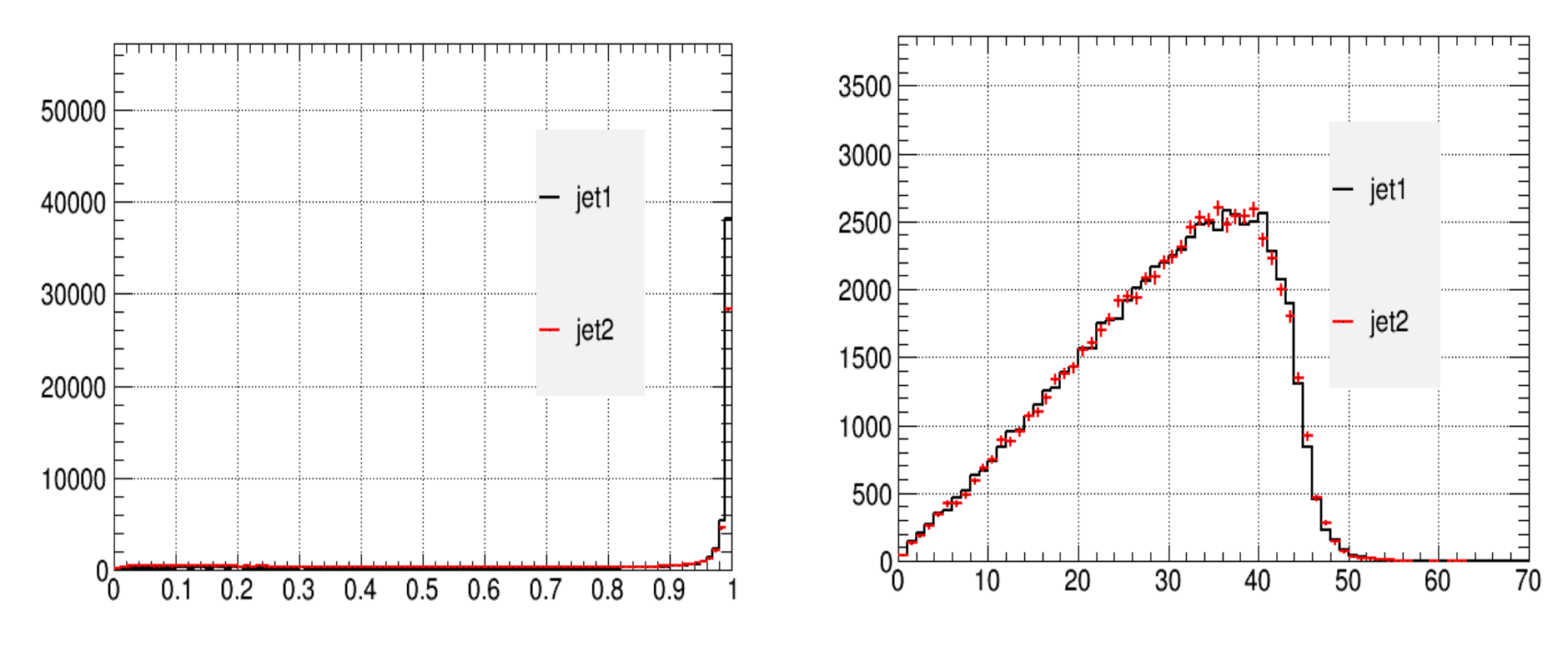

Jet1 vs jet2

Input Rb=0.7, Four BtagProb work point: Prob>0.6, >0.7, >0.8, >0.9

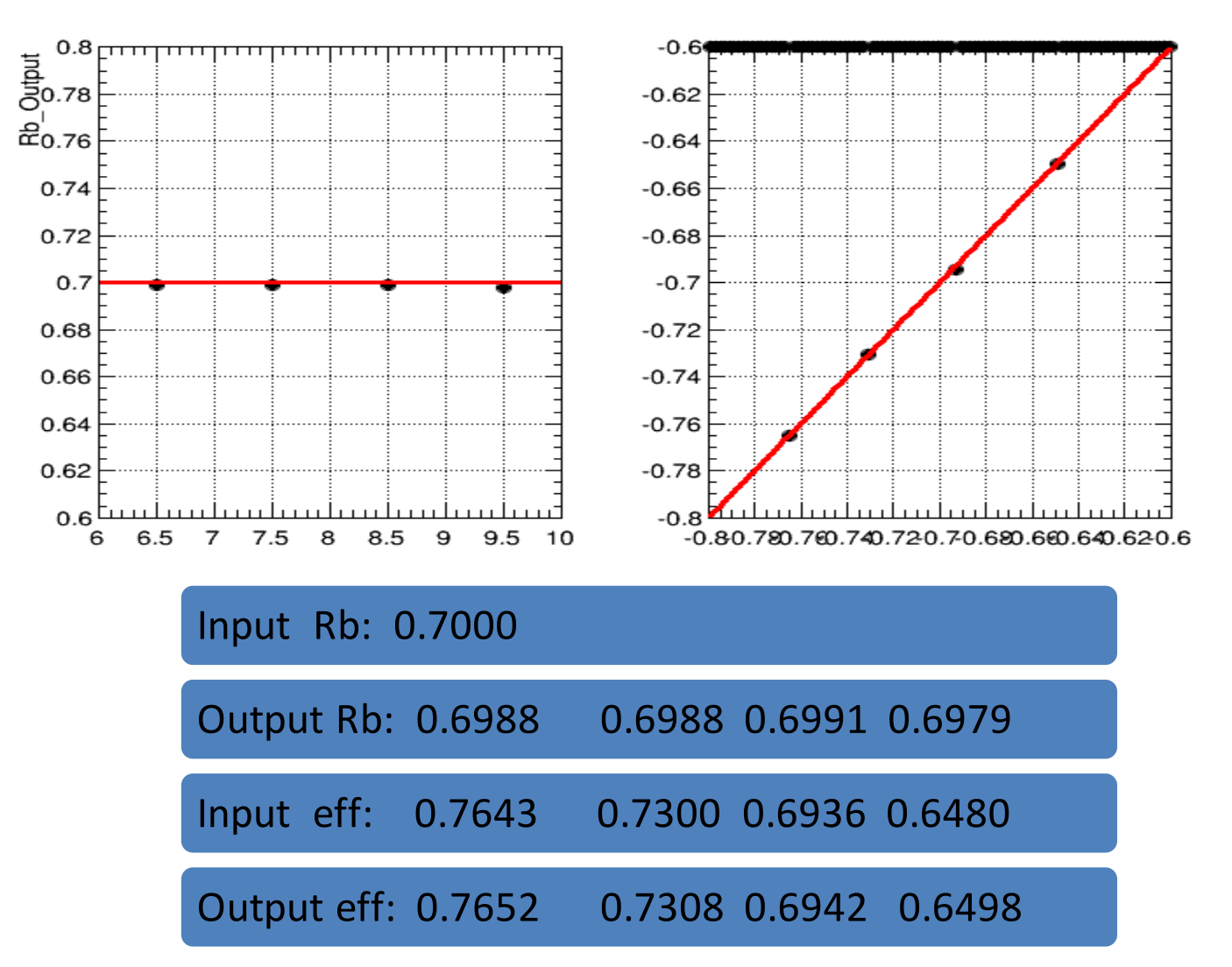

## Result

We can see the measured Rb and effb in DATA are different  $\mathcal{A}$  Truth Rb and effb

 $C_{uds}$  is different from the

The  $R_c$ ,  $\varepsilon_c$ ,  $C_b$ ,  $C_c$ ,  $C_{uds}$  is got by MC sample ,  $C_b$ ,  $C_c$ ,  $C_{uds}$  is got by MC sample  $\bigcirc$   $\bigcirc$   $\bigcirc$   $\bigcirc$   $\bigcirc$   $\bigcirc$  z, Zcc sample2, Zllsample2 So if **sample1≠** sample2, which means the M 'DATA'

**The difference as a Ratio: Eff in 'DATA MC**

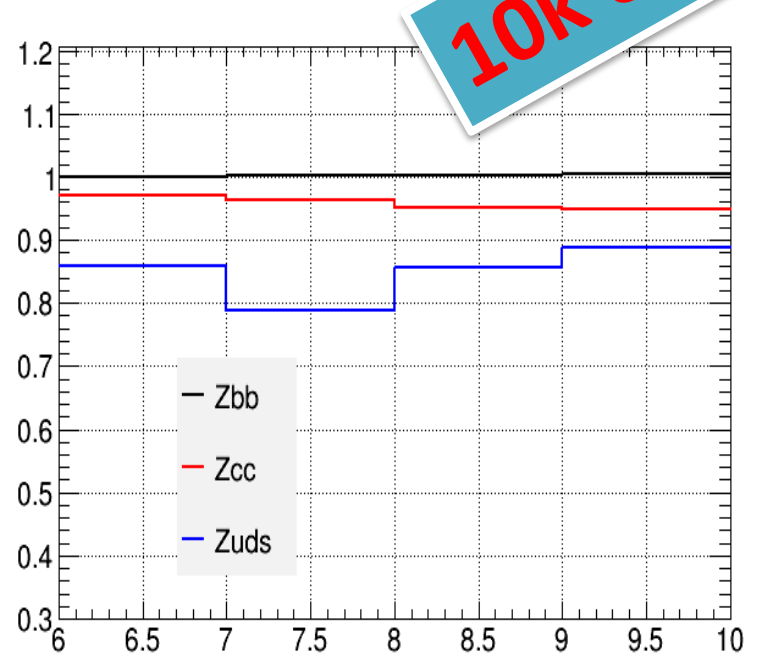

 $\varepsilon_h$  difference between DATA and MC are very small

- 2.  $\varepsilon_c$  and  $\varepsilon_{uds}$  difference are very big:
	- which may come from the very low statistics after Btagging
	- which will lead to the difference in the IO test
- 3.  $\varepsilon_{uds}$  effect is very small, as **The ZII rejction at four work point are ~100%**

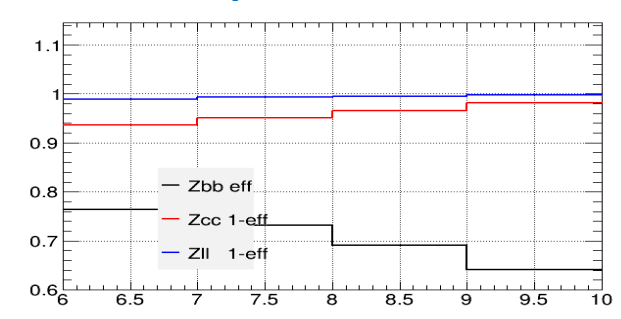

## **Check**

 $0.28$ 

 $0.26$ 

 $0.24$ 

 $0.22$ 

 $0.2$ 

6

 $6.5$ 

7

 $7.5$ 

8

8.5

9

 $9.5$ 

- 10

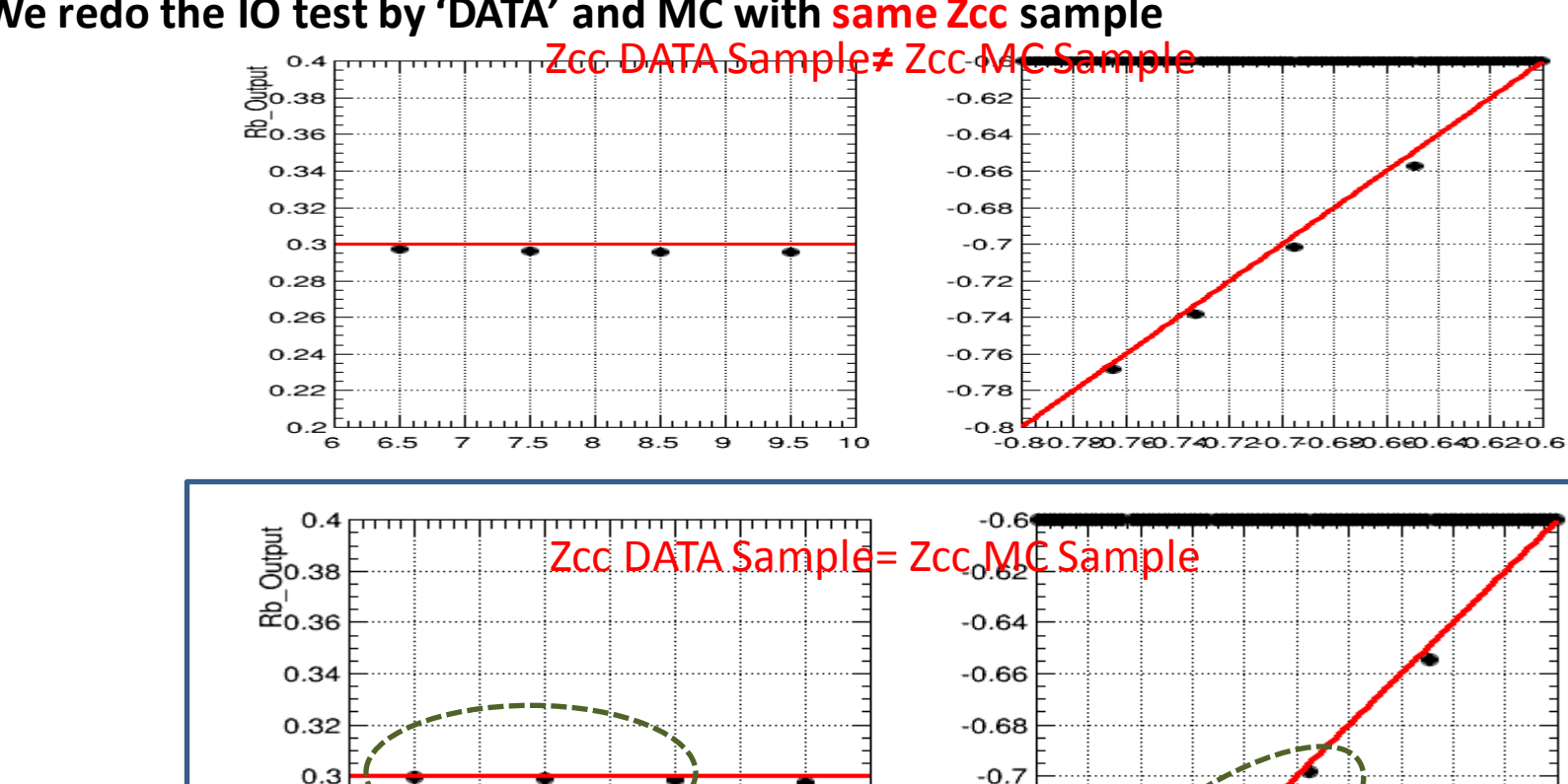

#### **We redo the IO test by 'DATA' and MC with same Zcc sample**

We can see the differences of measured Rb and effb between DATA and MC are smaller

 $-0.72$ 

 $-0.74$ 

 $-0.76$ 

 $-0.78$ 

 $-0.8$ 

 $-0.80.780.760.740.720.70.680.660.640.620.6$ 

## Check Input Rb=0.5

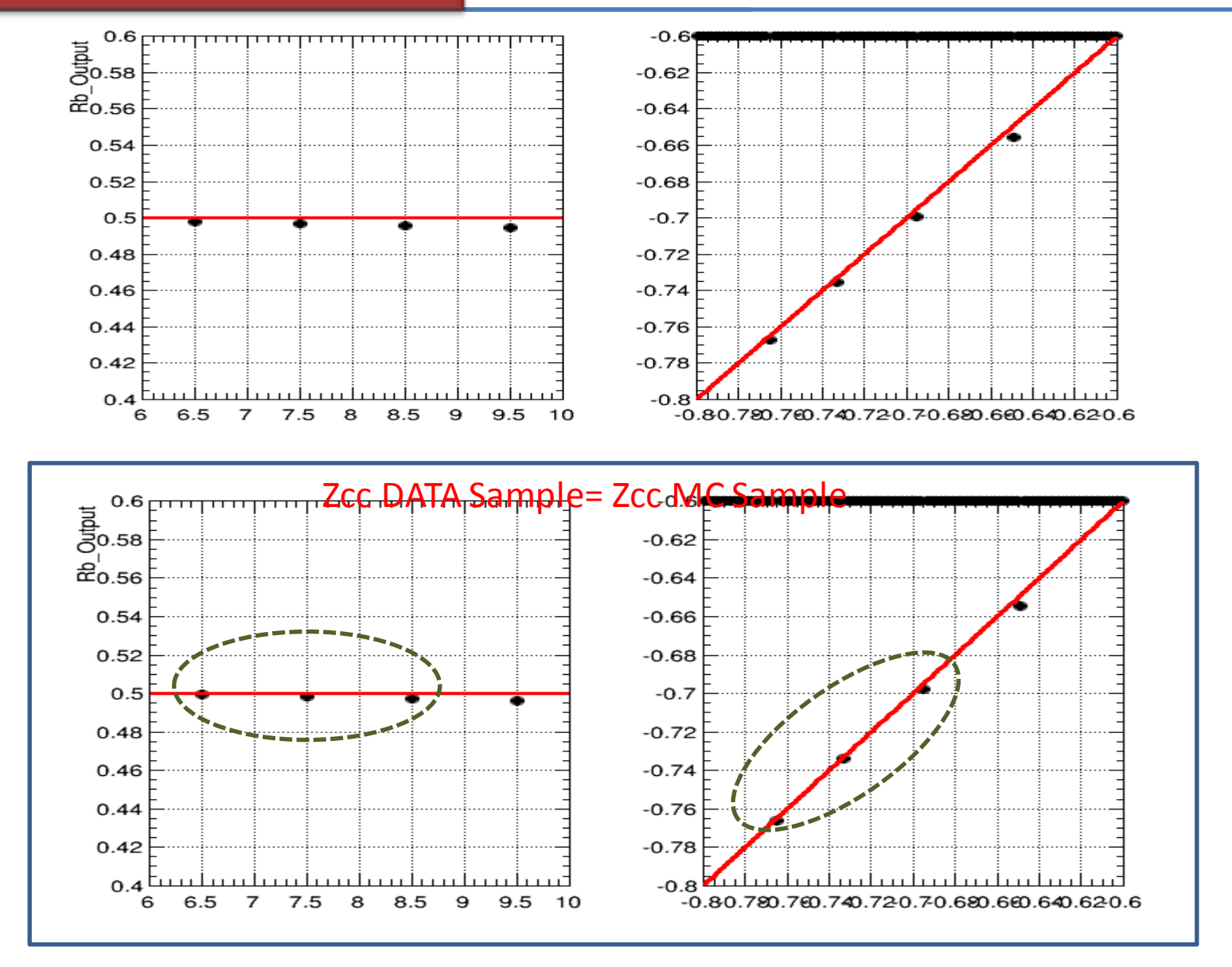

## Check Input Rb=0.7

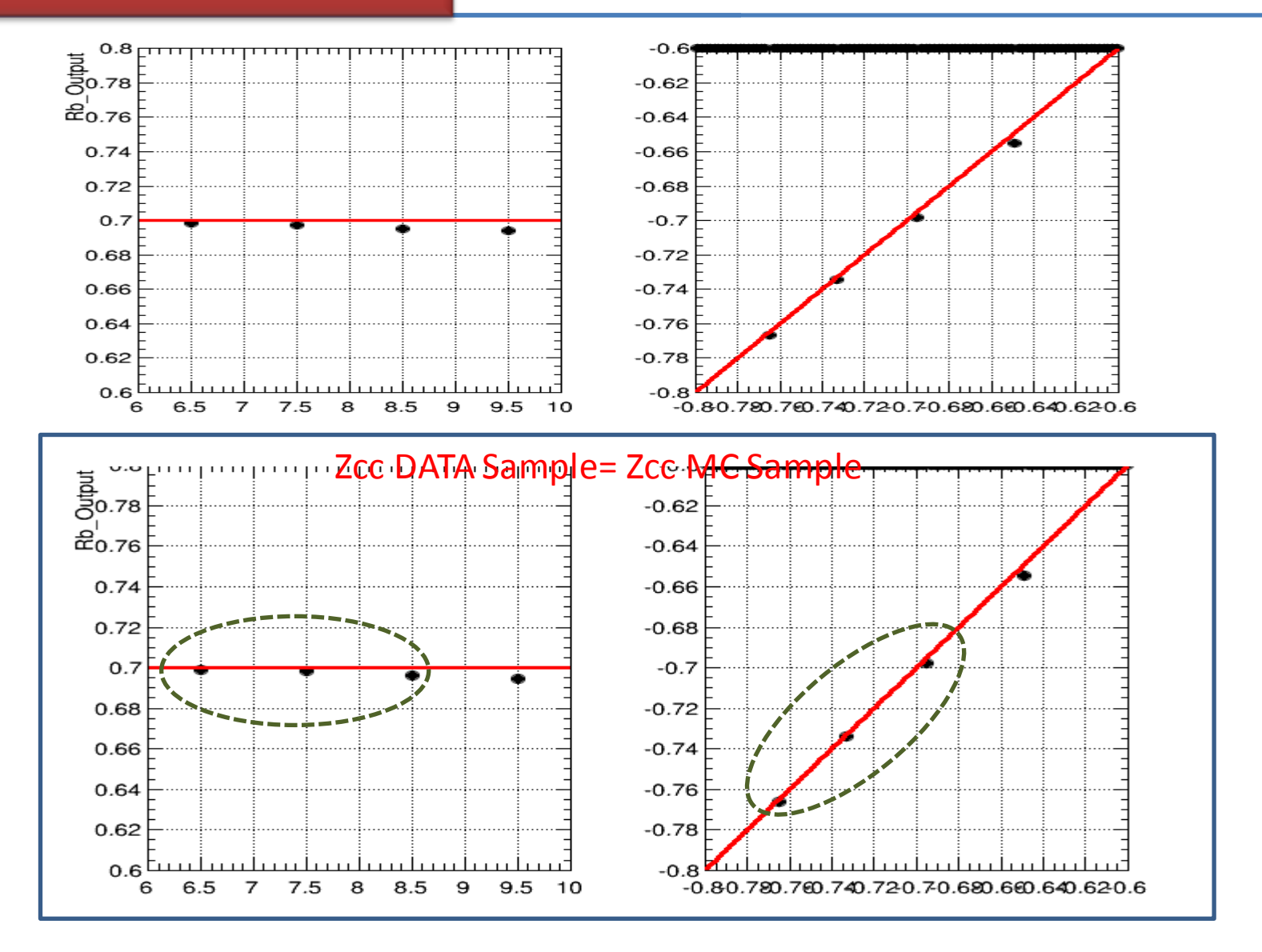

### backup

'DATA' and MC all are used the same sample

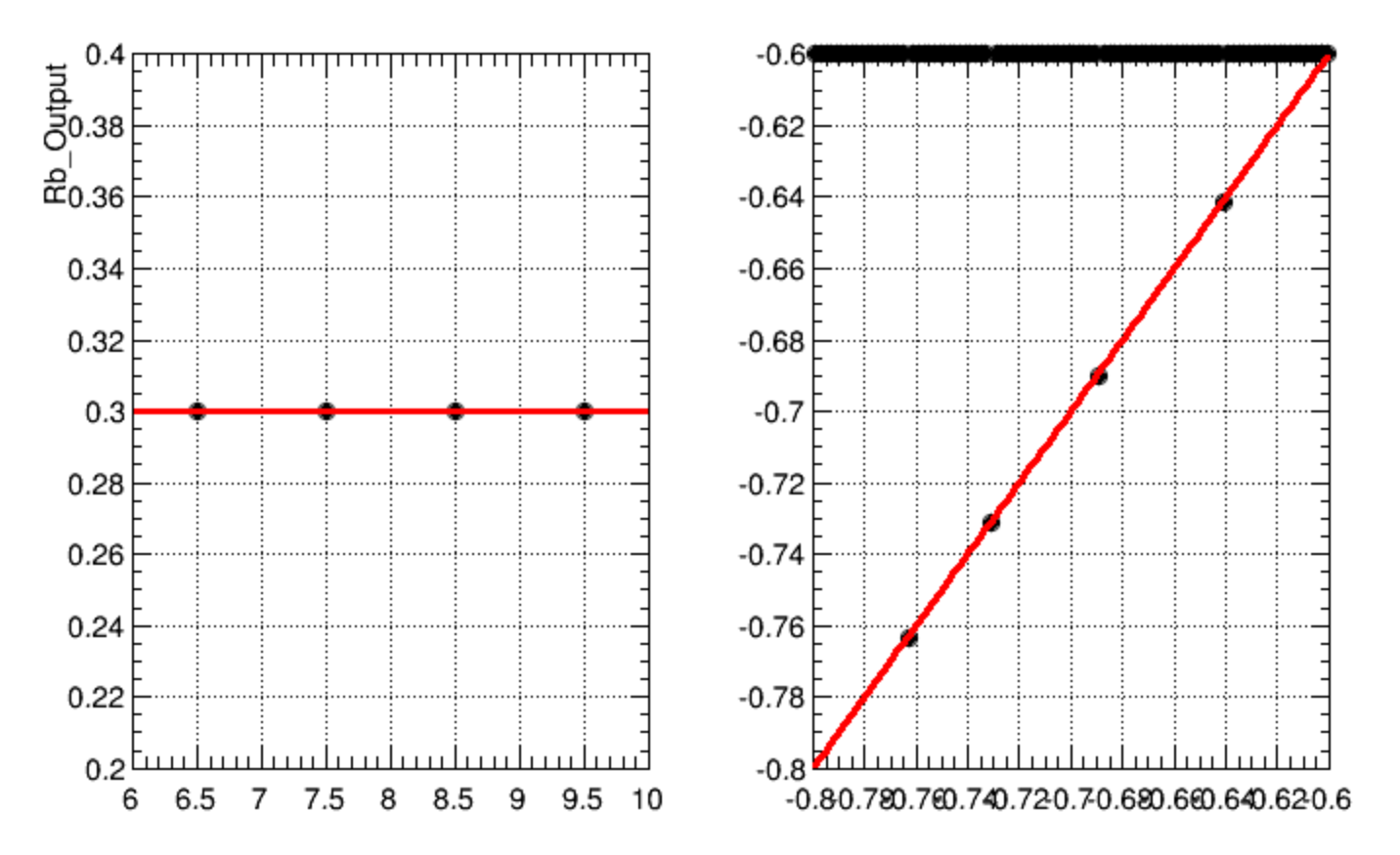

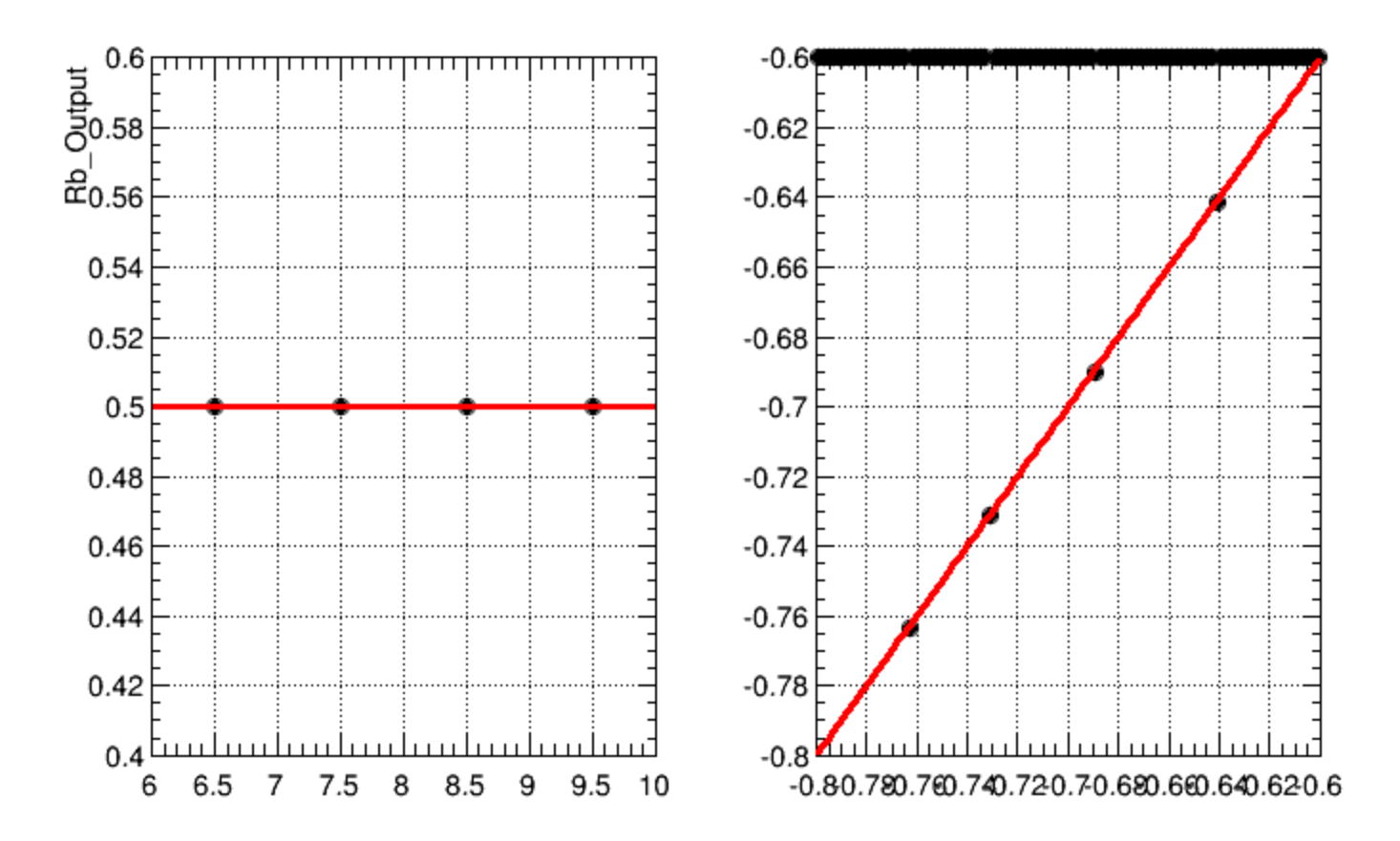

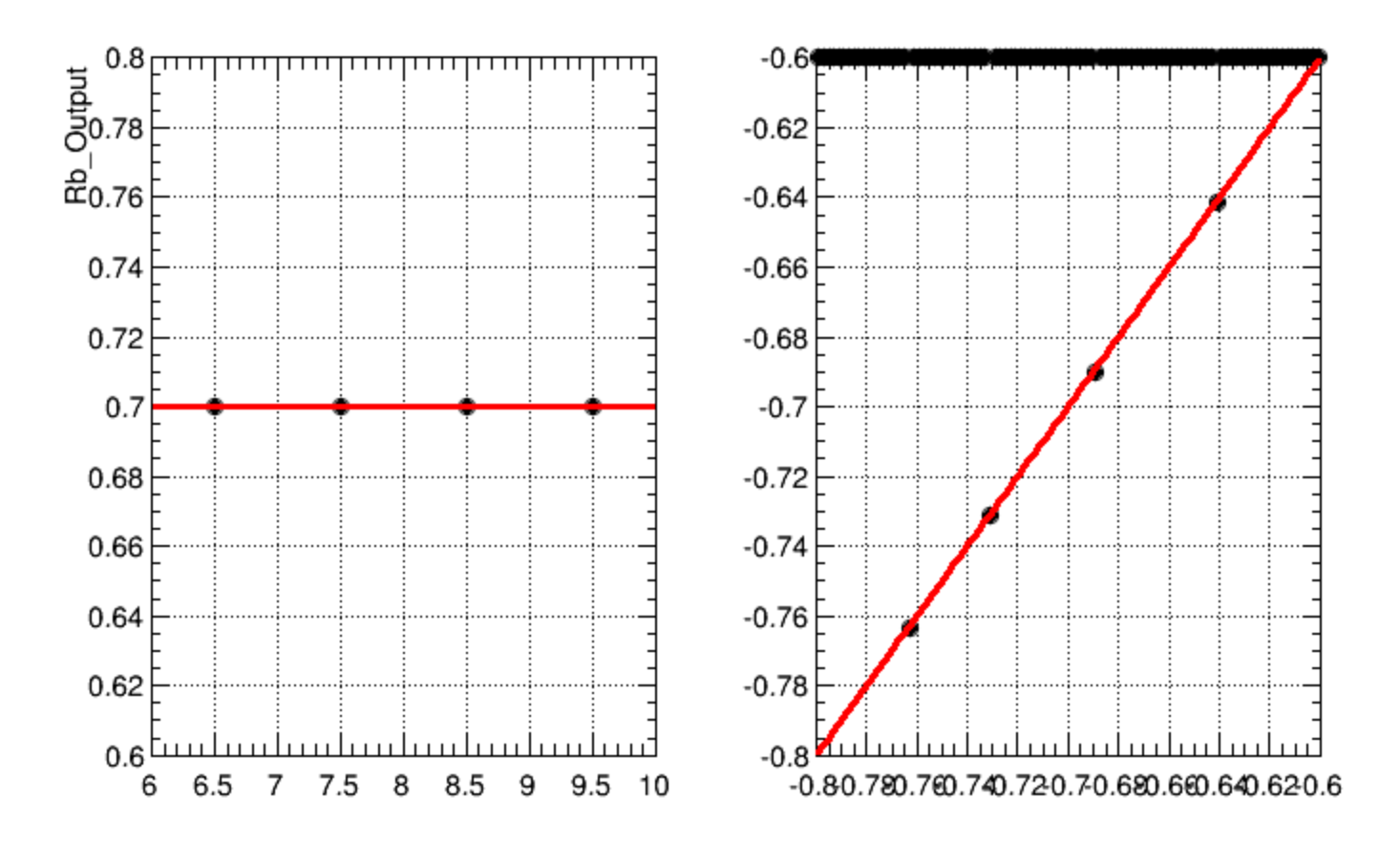